# **CSE 312 Foundations of Computing II**

# **Lecture 14: Wrapup of Bloom filters + Continuous RV**

No concept check to day  $\sqrt{2}$ but extended deadline on one due today

1

# **Agenda**

- Wrap-up of Bloom Filters
- Continuous Random Variables
- Probability Density Function
- Cumulative Distribution Function
- Expectation and Variance of continuous RVs

# **Bloom Filters – Main points**

- Probabilistic data structure.
- Close cousins of hash tables.
	- But: Ridiculously space efficient
- Occasional errors, specifically false positives.

#### **Bloom Filters**

- Stores information about a set of elements  $S \subseteq U$ .
- Supports two operations:
	- 1. **add** $(x)$  adds  $x \in U$  to the set S
	- 2. **contains** $(x)$  ideally: true if  $x \in S$ , false otherwise

**Instead, relaxed guarantees:**

- False  $\rightarrow$  **definitely** not in S
- True  $\rightarrow$  **possibly** in S
	- [i.e. we could have *false positives*]

# **Bloom Filters – Why Accept False Positives?**

- **Speed** both **add** and **contains** very very fast.
- **Space** requires a miniscule amount of space relative to storing all the actual items that have been added. – Often just 8 bits per inserted item!
- **Fallback mechanism**  can distinguish false positives from true positives with extra cost
	- Ok if mostly negatives expected + low false positive rate

# **Bloom Filters – Ingredients**

Basic data structure is a  $k \times m$  binary array "the Bloom filter"

- $k$  rows  $t_1, ..., t_k$ , each of size  $m$
- Think of each row as an  $m$ -bit vector

k different hash functions  $\mathbf{h}_1, ..., \mathbf{h}_k: U \rightarrow [m]$ 

# **Bloom Filters – Three operations**

• Set up Bloom filter for  $S = \emptyset$ 

**function** INITIALIZE $(k, m)$ **for**  $i = 1, ..., k$ : **do**  $t_i$  = new bit vector of *m* 0s

• Update Bloom filter for  $S \leftarrow S \cup \{x\}$ 

**function**  $ADD(x)$ **for**  $i = 1, ..., k$ **: do**  $t_i[h_i(x)] = 1$ 

• Check if  $x \in S$ 

**function** CONTAINS $(x)$ **return**  $t_1[h_1(x)] == 1 \wedge t_2[h_2(x)] == 1 \wedge \cdots \wedge t_k[h_k(x)] == 1$ 

Bloom filter t of length  $m = 5$  that uses  $k = 3$  hash functions

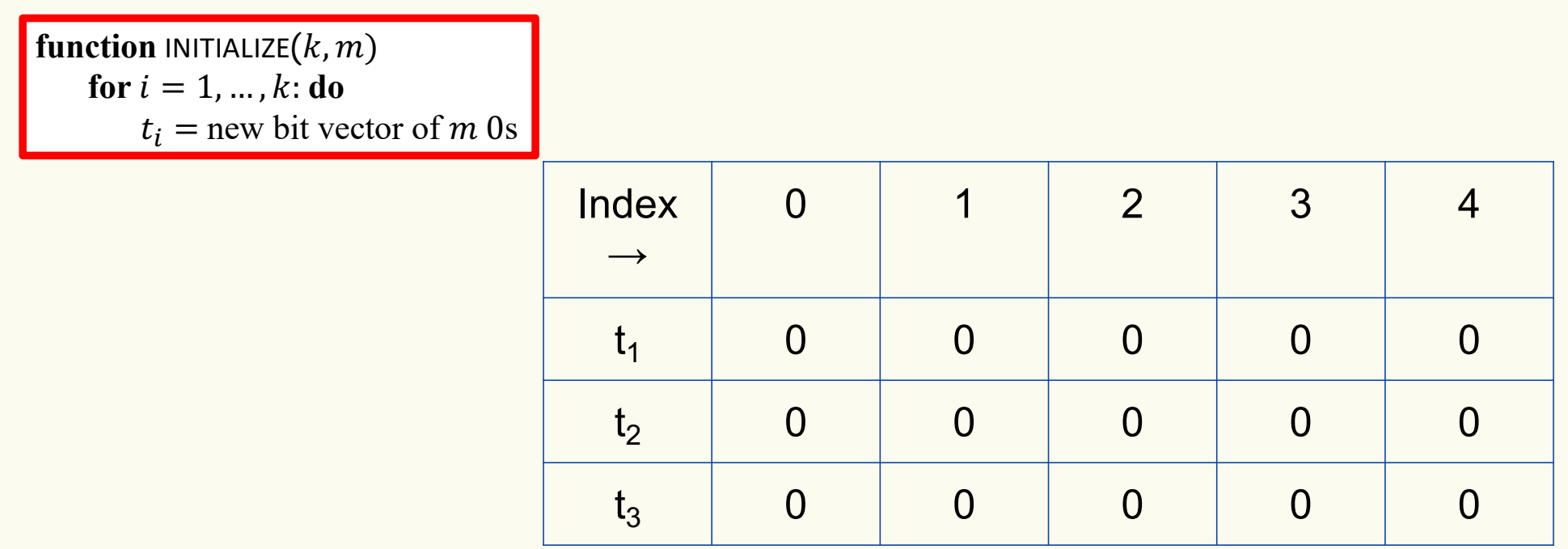

Bloom filter t of length  $m = 5$  that uses  $k = 3$  hash functions

function 
$$
\text{ADD}(x)
$$
  
for  $i = 1, ..., k : \textbf{do}$   
 $t_i[h_i(x)] = 1$ 

add("thisisavirus.com")  $h_1$ ("thisisavirus.com")  $\rightarrow$  2

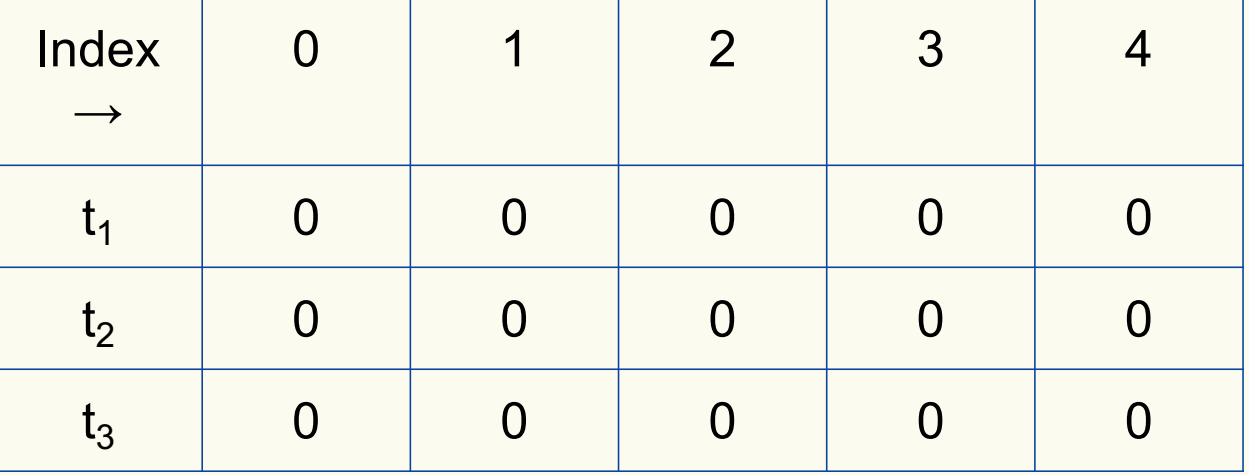

Bloom filter t of length  $m = 5$  that uses  $k = 3$  hash functions

function 
$$
\text{ADD}(x)
$$
  
for  $i = 1, ..., k$ : do  
 $t_i[h_i(x)] = 1$ 

add("thisisavirus.com")

 $h_1$ ("thisisavirus.com")  $\rightarrow$  2

 $h_2$ ("thisisavirus.com")  $\rightarrow$  1

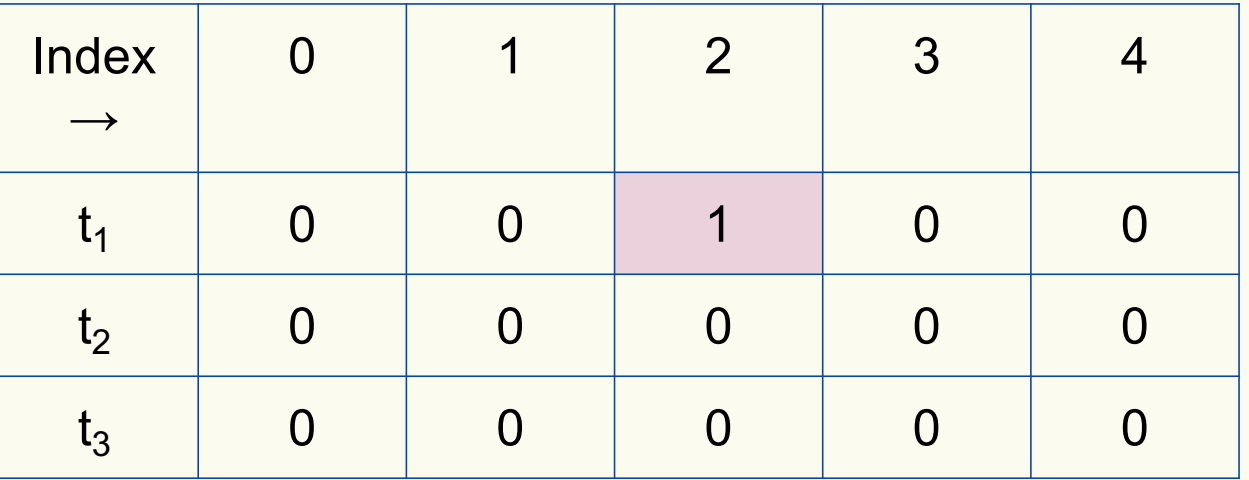

Bloom filter t of length  $m = 5$  that uses  $k = 3$  hash functions

function 
$$
\text{ADD}(x)
$$
  
for  $i = 1, ..., k: \textbf{do}$   
 $t_i[h_i(x)] = 1$ 

add("thisisavirus.com")

 $h_1$ ("thisisavirus.com")  $\rightarrow$  2

 $h_2$ ("thisisavirus.com")  $\rightarrow$  1

 $h_3$ ("thisisavirus.com")  $\rightarrow$  4

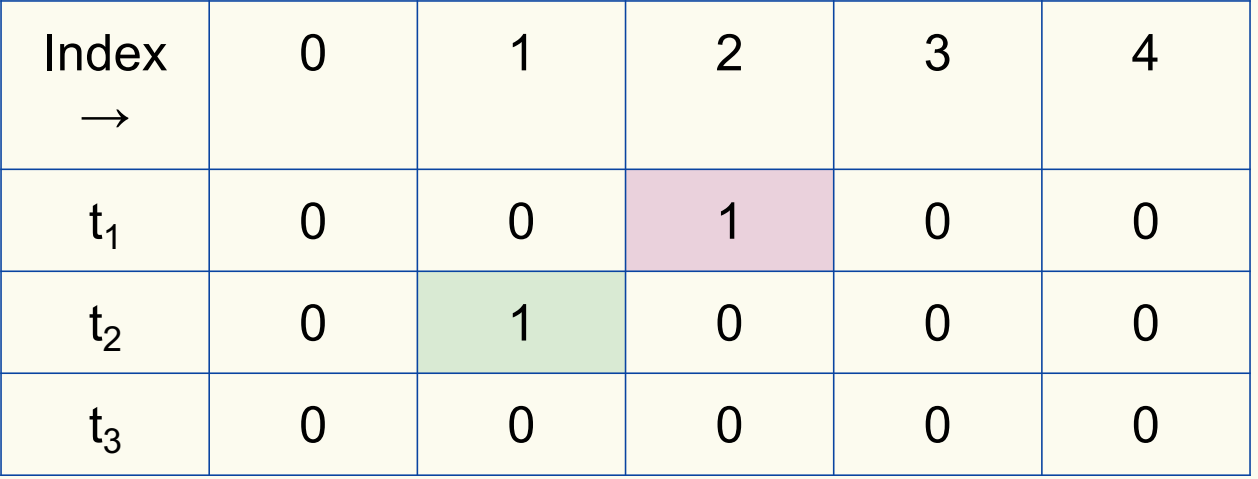

Bloom filter t of length  $m = 5$  that uses  $k = 3$  hash functions

function 
$$
\text{ADD}(x)
$$
  
for  $i = 1, ..., k: \textbf{do}$   
 $t_i[h_i(x)] = 1$ 

add("thisisavirus.com")

 $h_1$ ("thisisavirus.com")  $\rightarrow$  2

 $h_2$ ("thisisavirus.com")  $\rightarrow$  1

 $h_3$ ("thisisavirus.com")  $\rightarrow$  4

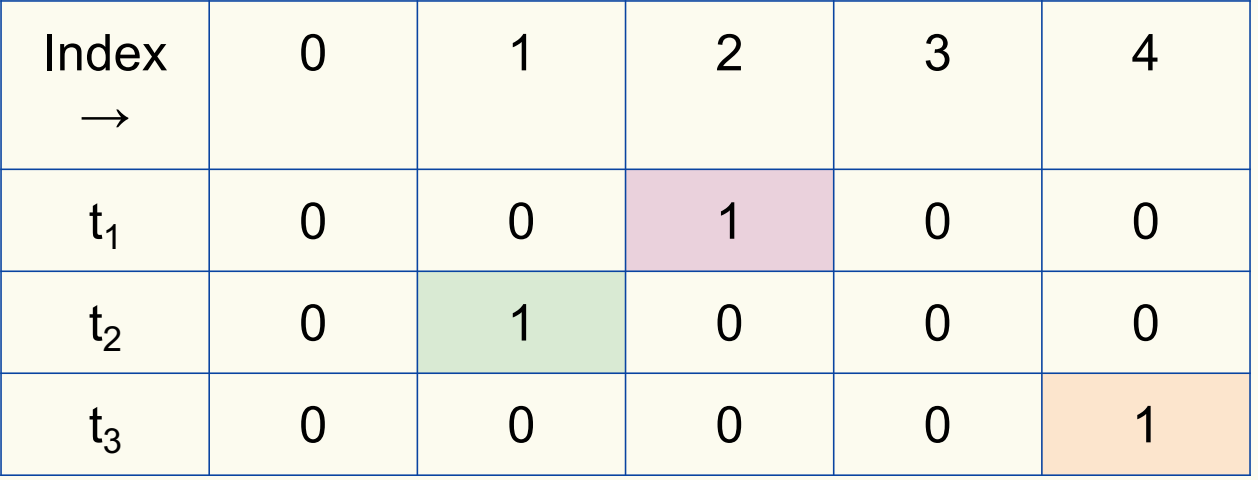

#### **Bloom Filters: Contains**

**function** CONTAINS $(x)$ **return**  $t_1[h_1(x)] == 1 \wedge t_2[h_2(x)] == 1 \wedge ... \wedge t_k[h_k(x)] == 1$ 

Returns True if the bit vector  $t_i$  for each hash function has bit 1 at index determined by  $h_i(x)$ , Returns False otherwise

Bloom filter t of length  $m = 5$  that uses  $k = 3$  hash functions

**function** CONTAINS $(x)$ **return**  $t_1[h_1(x)] == 1 \wedge t_2[h_2(x)] == 1 \wedge \cdots \wedge t_k[h_k(x)] == 1$  contains("thisisavirus.com")

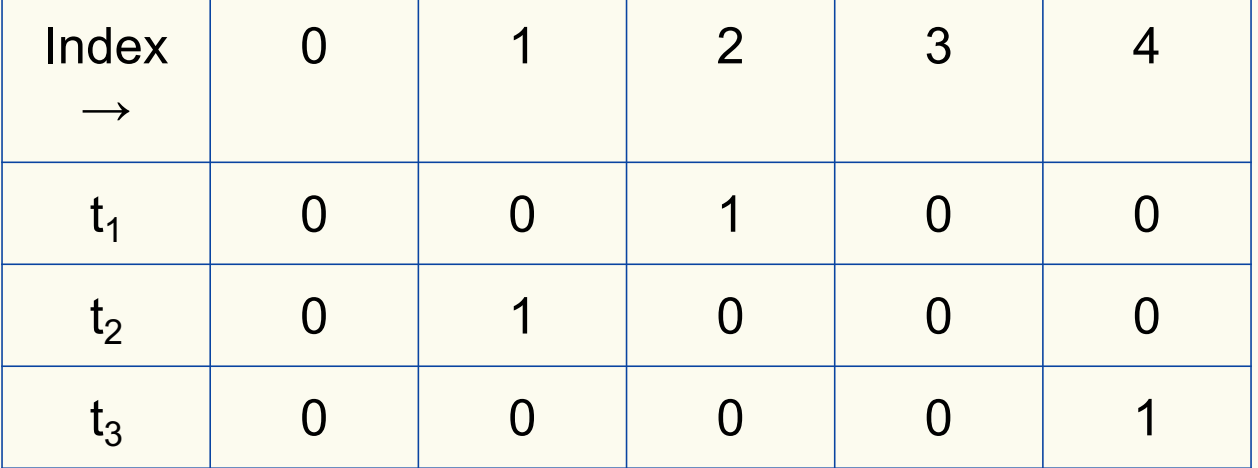

Bloom filter t of length  $m = 5$  that uses  $k = 3$  hash functions

**function** CONTAINS $(x)$ **return**  $t_1[h_1(x)] == 1 \wedge t_2[h_2(x)] == 1 \wedge \cdots \wedge t_k[h_k(x)] == 1$ 

**True** 

contains("thisisavirus.com")

 $h_1$ ("thisisavirus.com")  $\rightarrow$  2

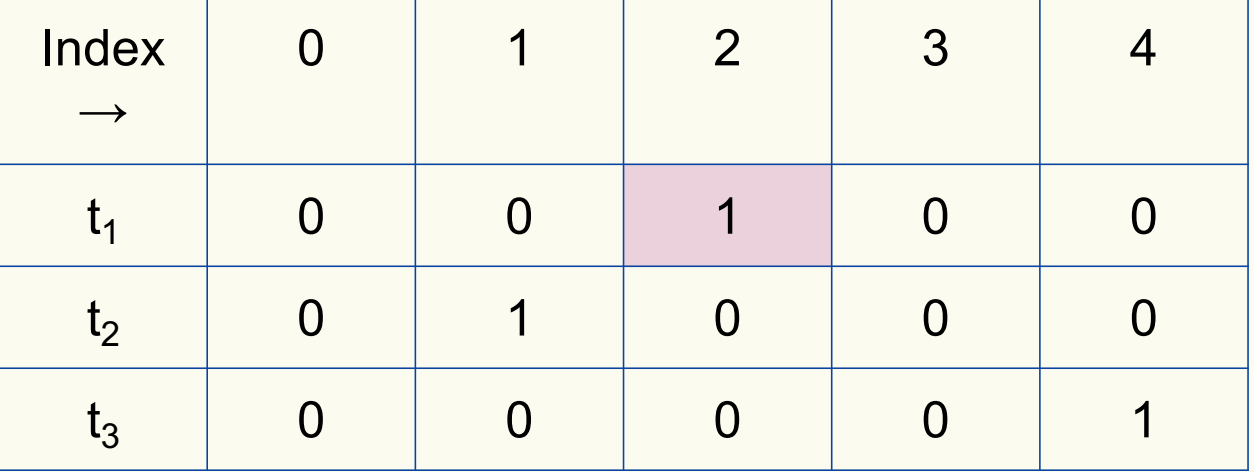

Bloom filter t of length  $m = 5$  that uses  $k = 3$  hash functions

**function** CONTAINS $(x)$ **return**  $t_1[h_1(x)] == 1 \wedge t_2[h_2(x)] == 1 \wedge \cdots \wedge t_k[h_k(x)] == 1$ 

True True

contains("thisisavirus.com")

 $h_1$ ("thisisavirus.com")  $\rightarrow$  2

 $h_2$ ("thisisavirus.com")  $\rightarrow$  1

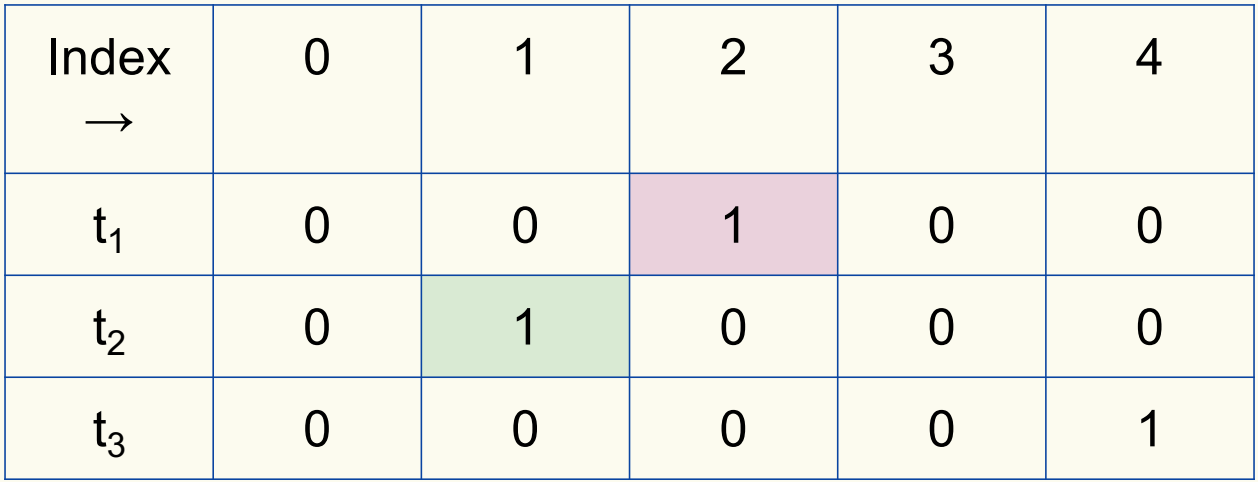

Bloom filter t of length  $m = 5$  that uses  $k = 3$  hash functions

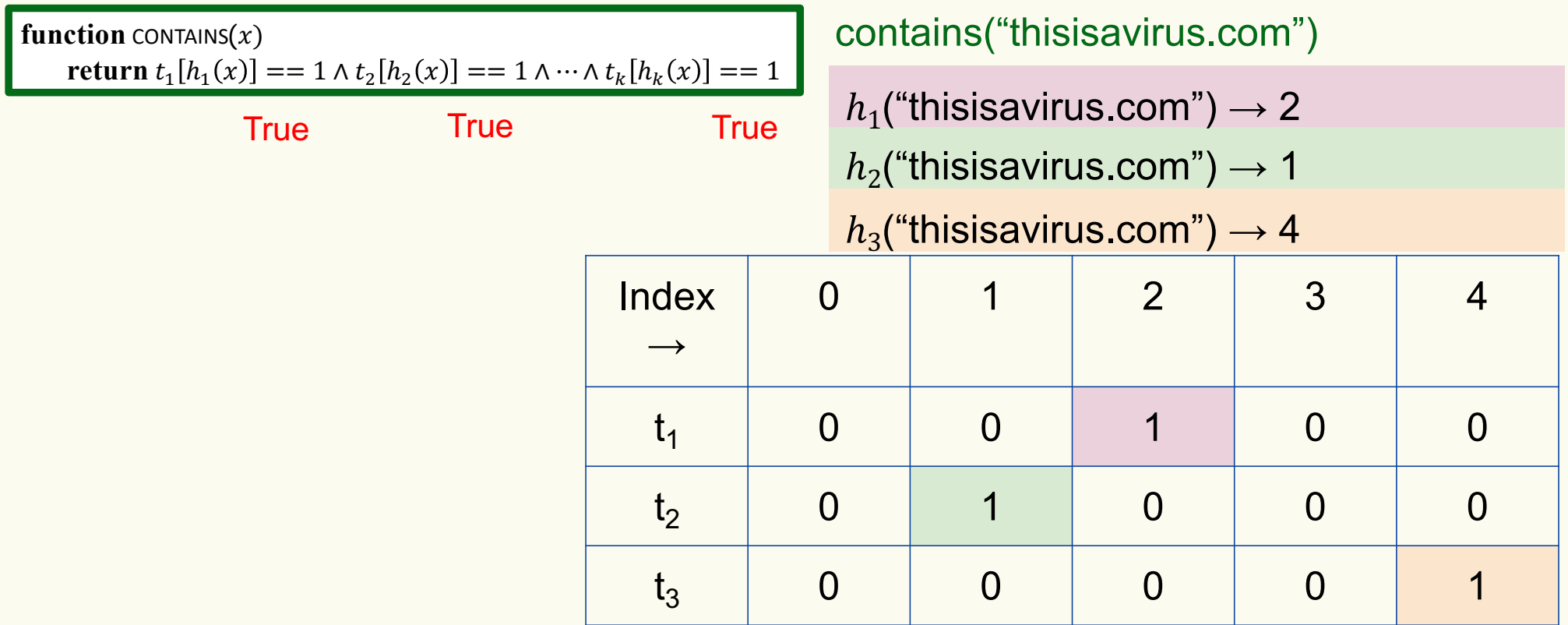

Bloom filter t of length  $m = 5$  that uses  $k = 3$  hash functions

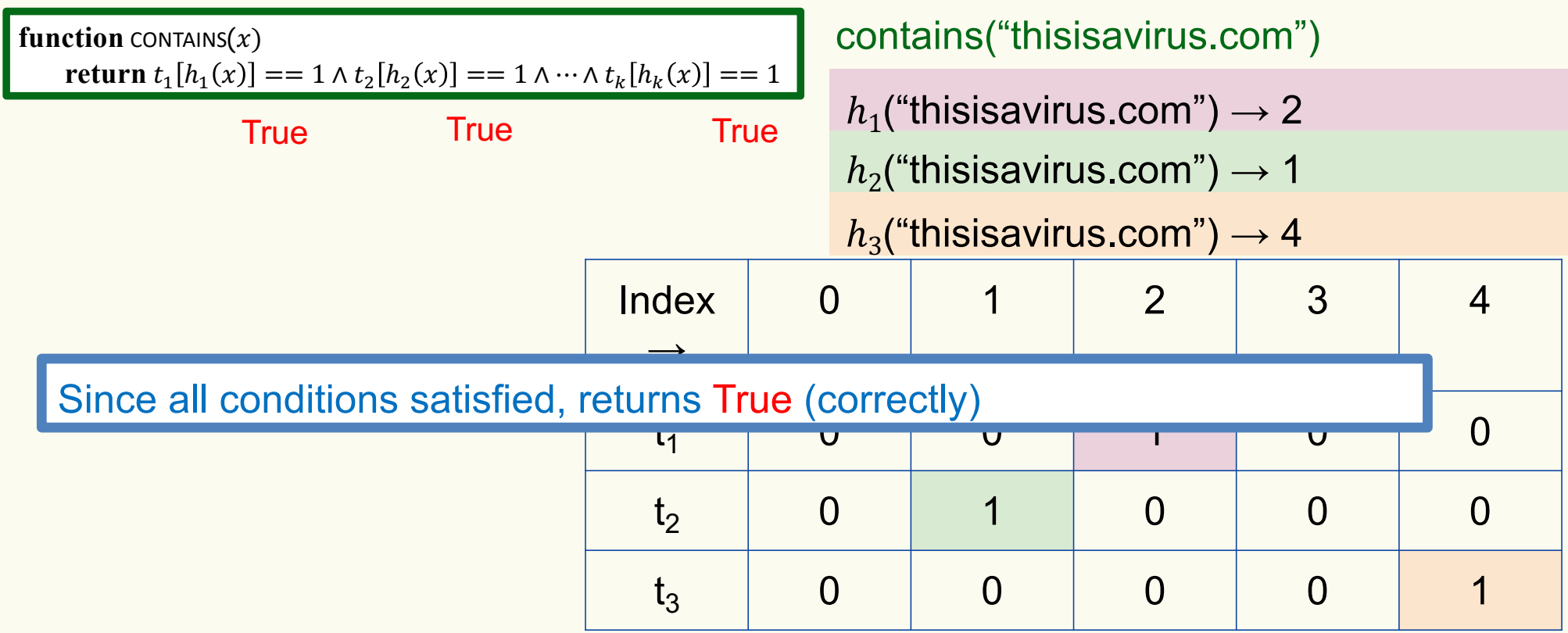

Bloom filter t of length  $m = 5$  that uses  $k = 3$  hash functions

add("totallynotsuspicious.com")

function 
$$
\text{ADD}(x)
$$
  
for  $i = 1, ..., k$ : do  
 $t_i[h_i(x)] = 1$ 

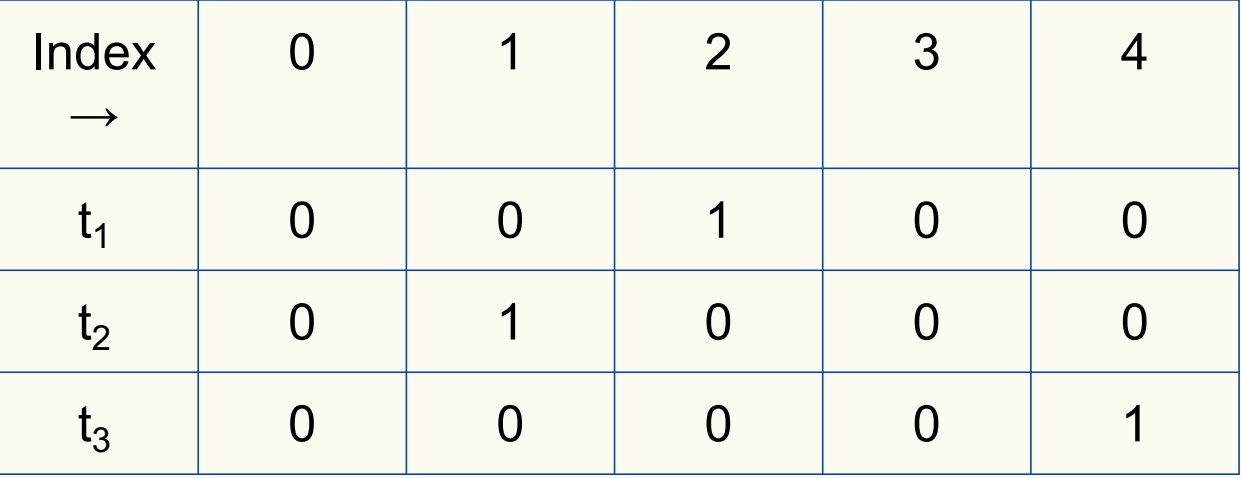

Bloom filter t of length  $m = 5$  that uses  $k = 3$  hash functions

function 
$$
\text{ADD}(x)
$$
  
for  $i = 1, ..., k : \textbf{do}$   
 $t_i[h_i(x)] = 1$ 

add("totallynotsuspicious.com")  $h_1$ ("totallynotsuspicious.com")  $\rightarrow$  1

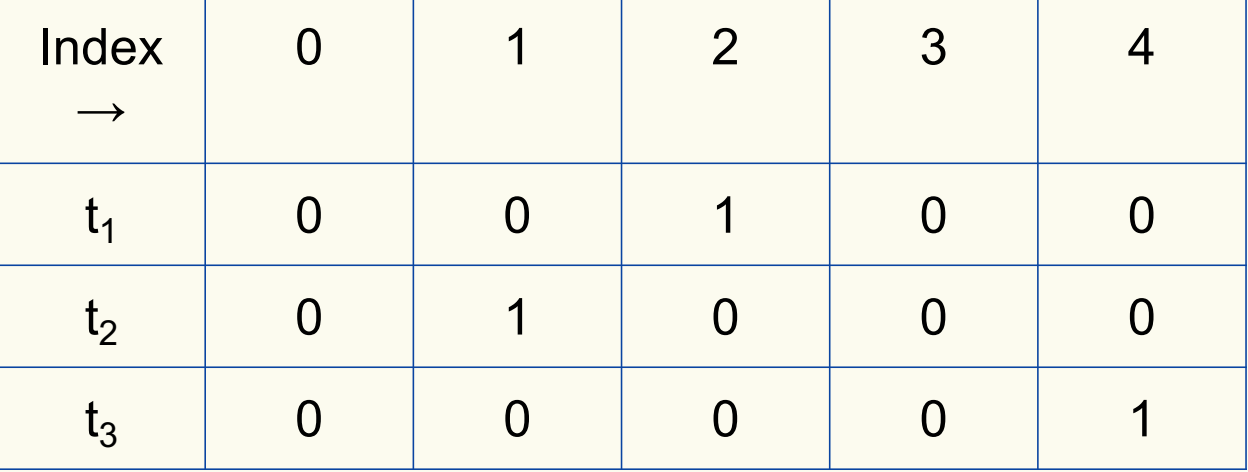

Bloom filter t of length  $m = 5$  that uses  $k = 3$  hash functions

function 
$$
\text{ADD}(x)
$$
  
for  $i = 1, ..., k$ : do  
 $t_i[h_i(x)] = 1$ 

add("totallynotsuspicious.com")

 $h_1$ ("totallynotsuspicious.com")  $\rightarrow$  1

 $h_2$ ("totallynotsuspicious.com")  $\rightarrow 0$ 

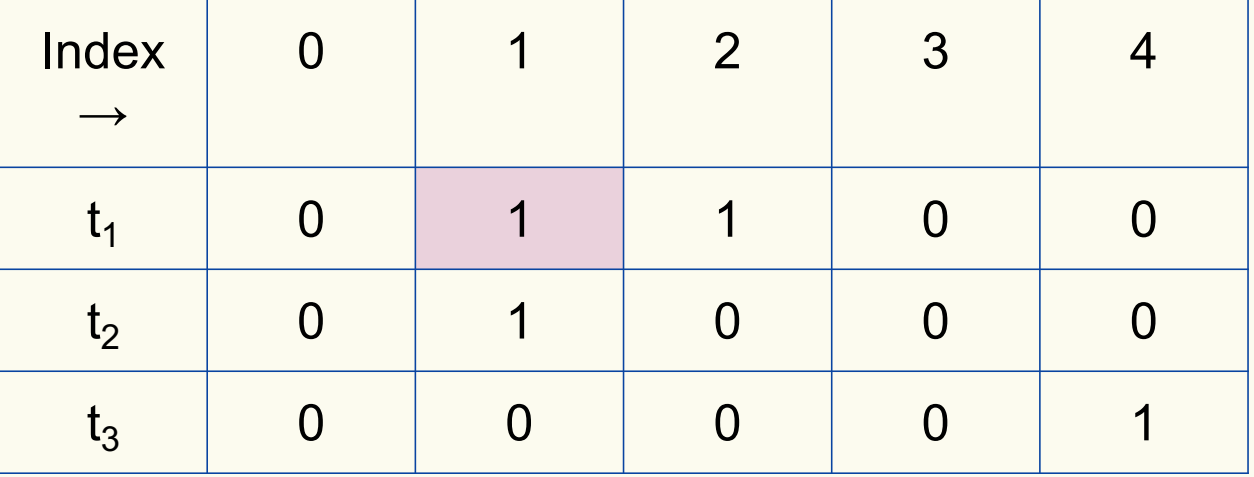

Bloom filter t of length  $m = 5$  that uses  $k = 3$  hash functions

function 
$$
\text{ADD}(x)
$$
  
for  $i = 1, ..., k: \textbf{do}$   
 $t_i[h_i(x)] = 1$ 

add("totallynotsuspicious.com")

 $h_1$ ("totallynotsuspicious.com")  $\rightarrow$  1

 $h_2$ ("totallynotsuspicious.com")  $\rightarrow 0$ 

 $h_3$ ("totallynotsuspicious.com")  $\rightarrow$  4

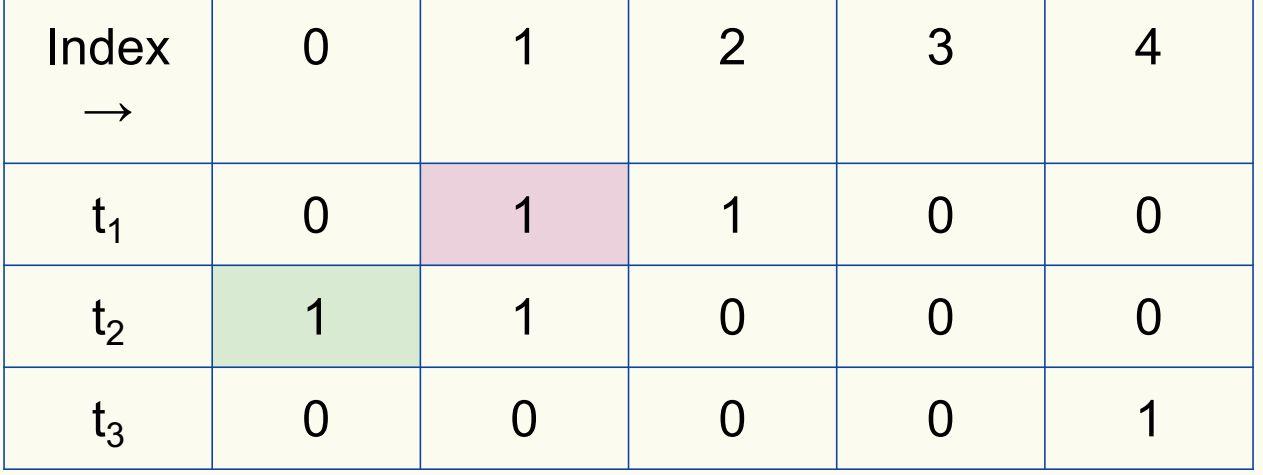

Bloom filter t of length  $m = 5$  that uses  $k = 3$  hash functions

function 
$$
\text{ADD}(x)
$$
  
for  $i = 1, ..., k: \textbf{do}$   
 $t_i[h_i(x)] = 1$ 

add("totallynotsuspicious.com")

 $h_1$ ("totallynotsuspicious.com")  $\rightarrow$  1

 $h_2$ ("totallynotsuspicious.com")  $\rightarrow 0$ 

 $h_3$ ("totallynotsuspicious.com")  $\rightarrow$  4

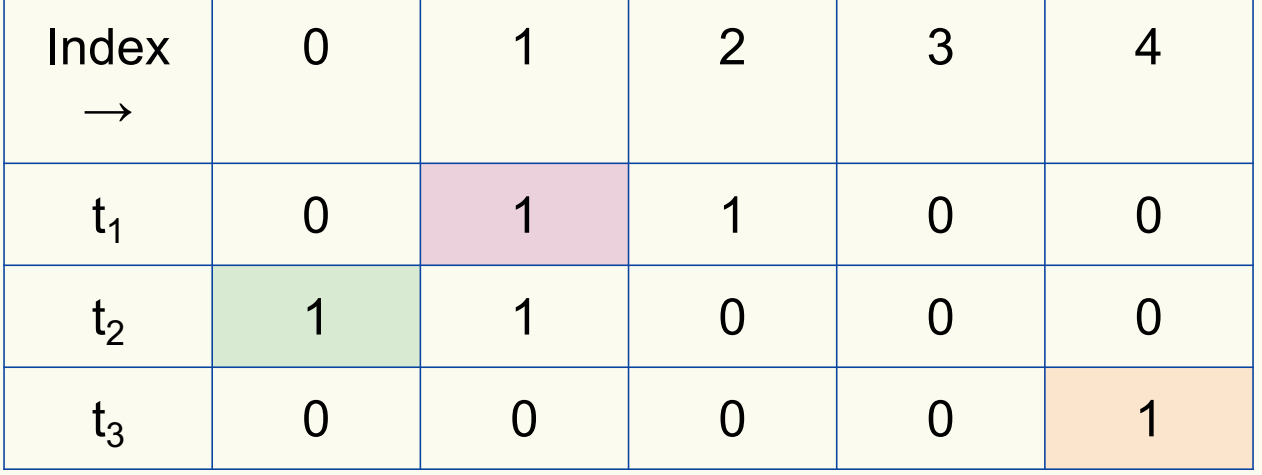

Bloom filter t of length  $m = 5$  that uses  $k = 3$  hash functions

**function** CONTAINS $(x)$ **return**  $t_1[h_1(x)] == 1 \wedge t_2[h_2(x)] == 1 \wedge \cdots \wedge t_k[h_k(x)] == 1$  contains("verynormalsite.com")

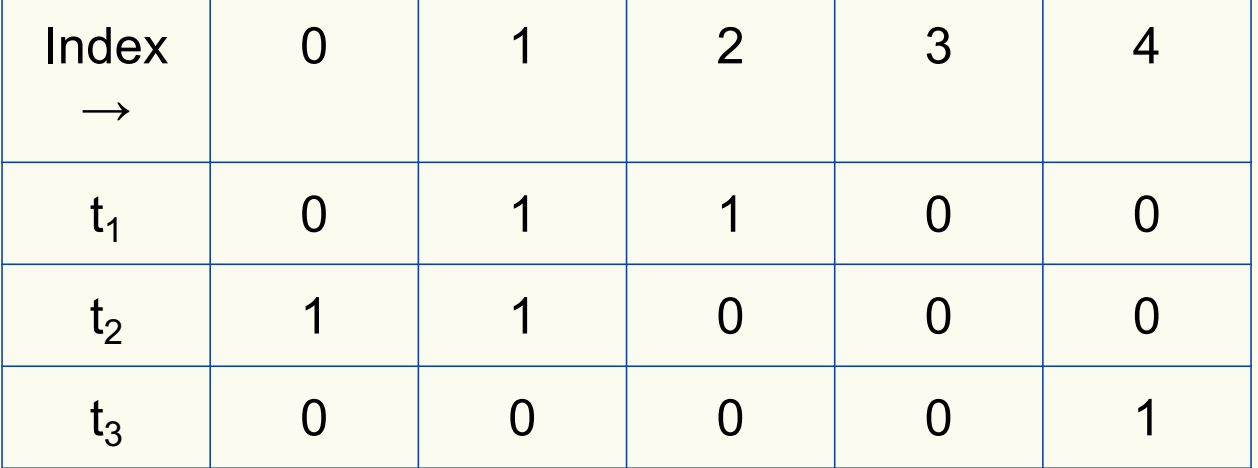

Bloom filter t of length  $m = 5$  that uses  $k = 3$  hash functions

**function** CONTAINS $(x)$ **return**  $t_1[h_1(x)] == 1 \wedge t_2[h_2(x)] == 1 \wedge \cdots \wedge t_k[h_k(x)] == 1$ 

**True** 

contains("verynormalsite.com")

 $h_1$ ("verynormalsite.com")  $\rightarrow$  2

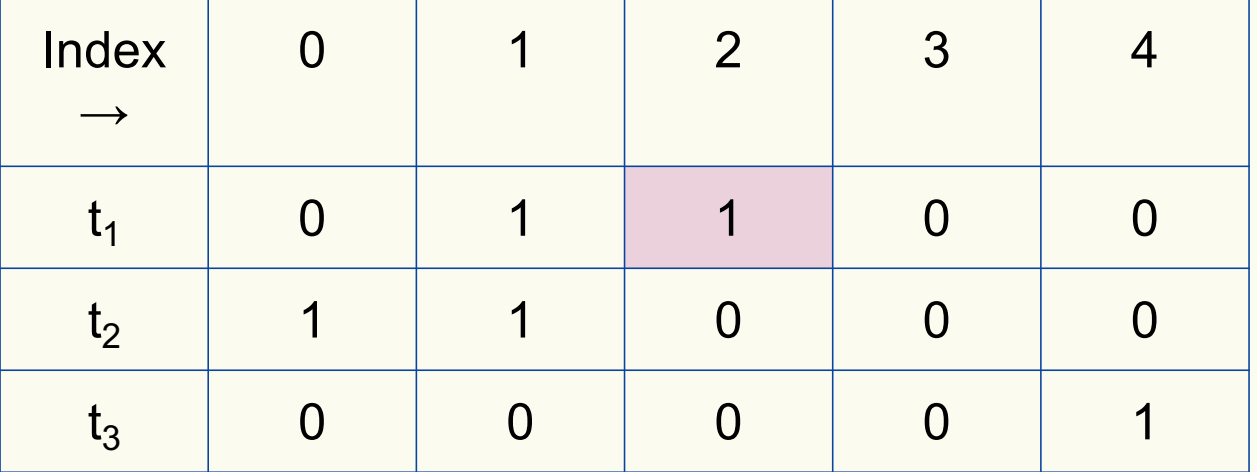

Bloom filter t of length  $m = 5$  that uses  $k = 3$  hash functions

**function** CONTAINS $(x)$ **return**  $t_1[h_1(x)] == 1 \wedge t_2[h_2(x)] == 1 \wedge \cdots \wedge t_k[h_k(x)] == 1$ 

True True

contains("verynormalsite.com")

 $h_1$ ("verynormalsite.com")  $\rightarrow$  2

 $h_2$ ("verynormalsite.com")  $\rightarrow 0$ 

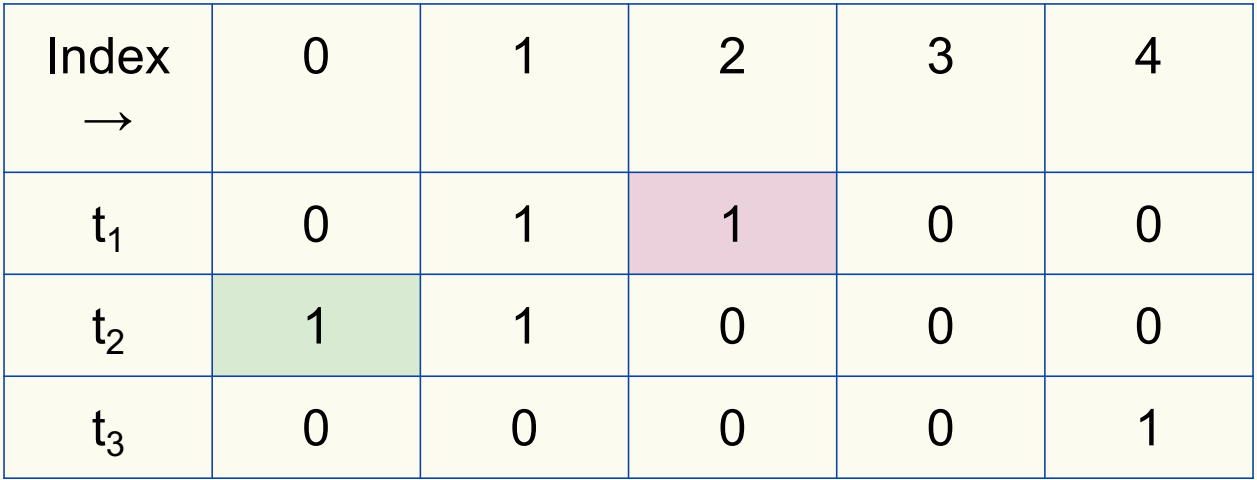

Bloom filter t of length  $m = 5$  that uses  $k = 3$  hash functions

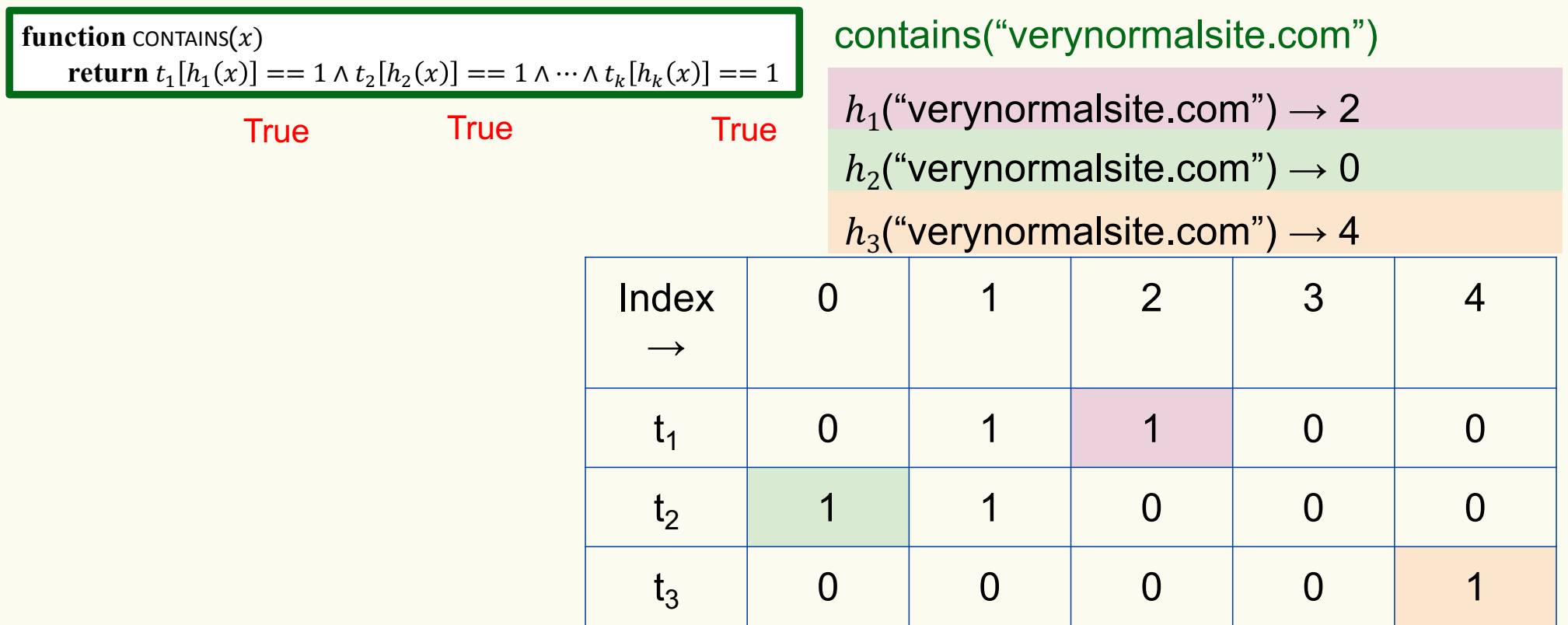

Bloom filter t of length  $m = 5$  that uses  $k = 3$  hash functions

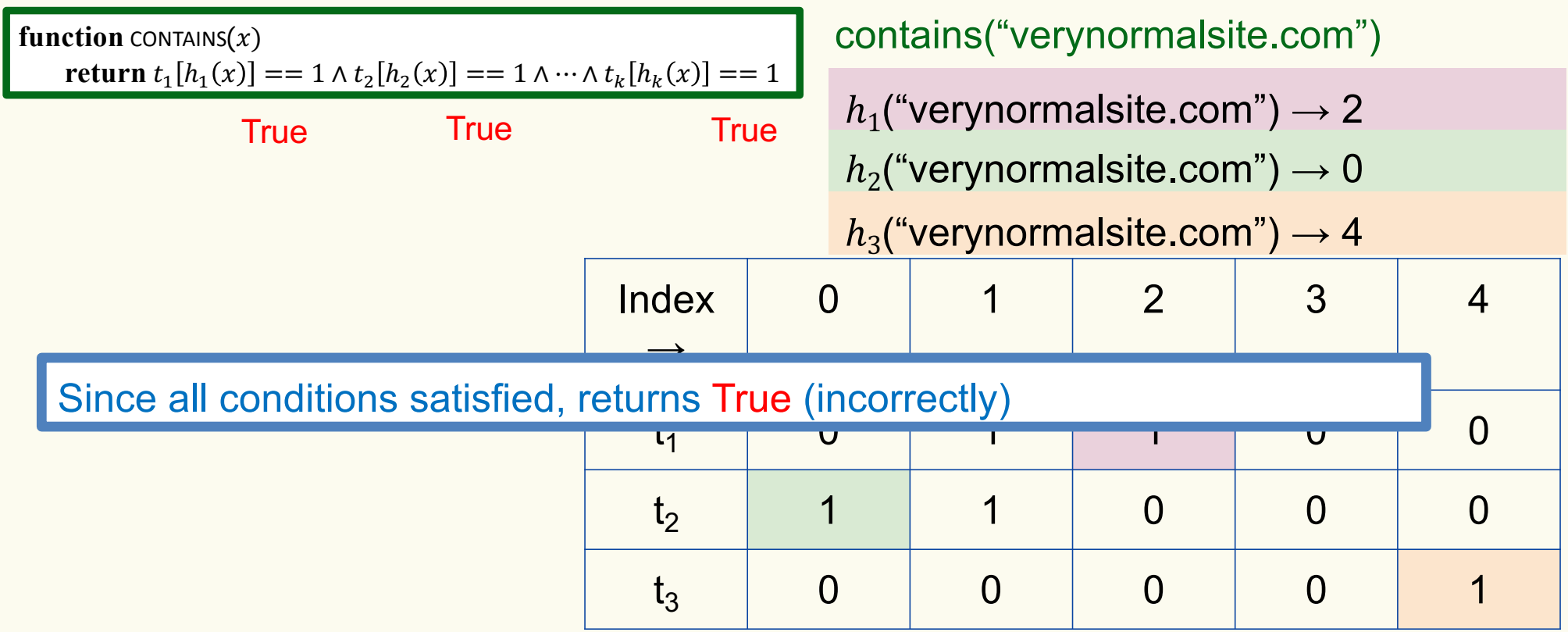

# **Analysis: False positive probability**

**Question:** For an element  $x \in U$ , what is the probability that **contains** $(x)$  returns true if  $add(x)$  was never executed before?

Probability over what?! Over the choice of the  $h_1, ..., h_k$ 

Assumptions for the analysis:

- Each  $\mathbf{h}_i(x)$  is uniformly distributed in  $[m]$  for all x and i
- Hash function outputs for each  $\mathbf{h}_i$ are mutually independent (not just in pairs)
- Different hash functions are independent of each other

$$
Pr(h_{i}(x) = 1/2) = \frac{1}{m}
$$

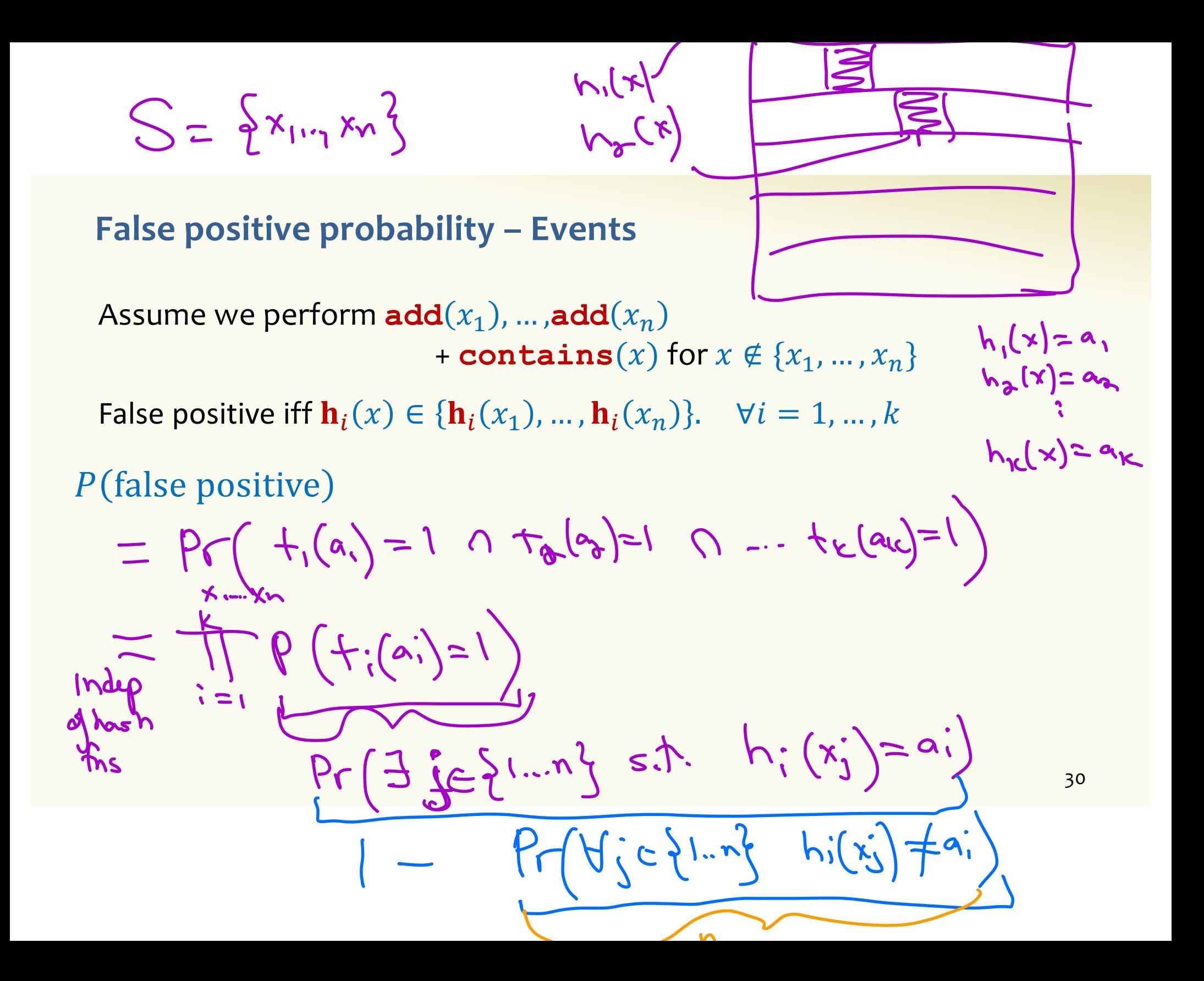

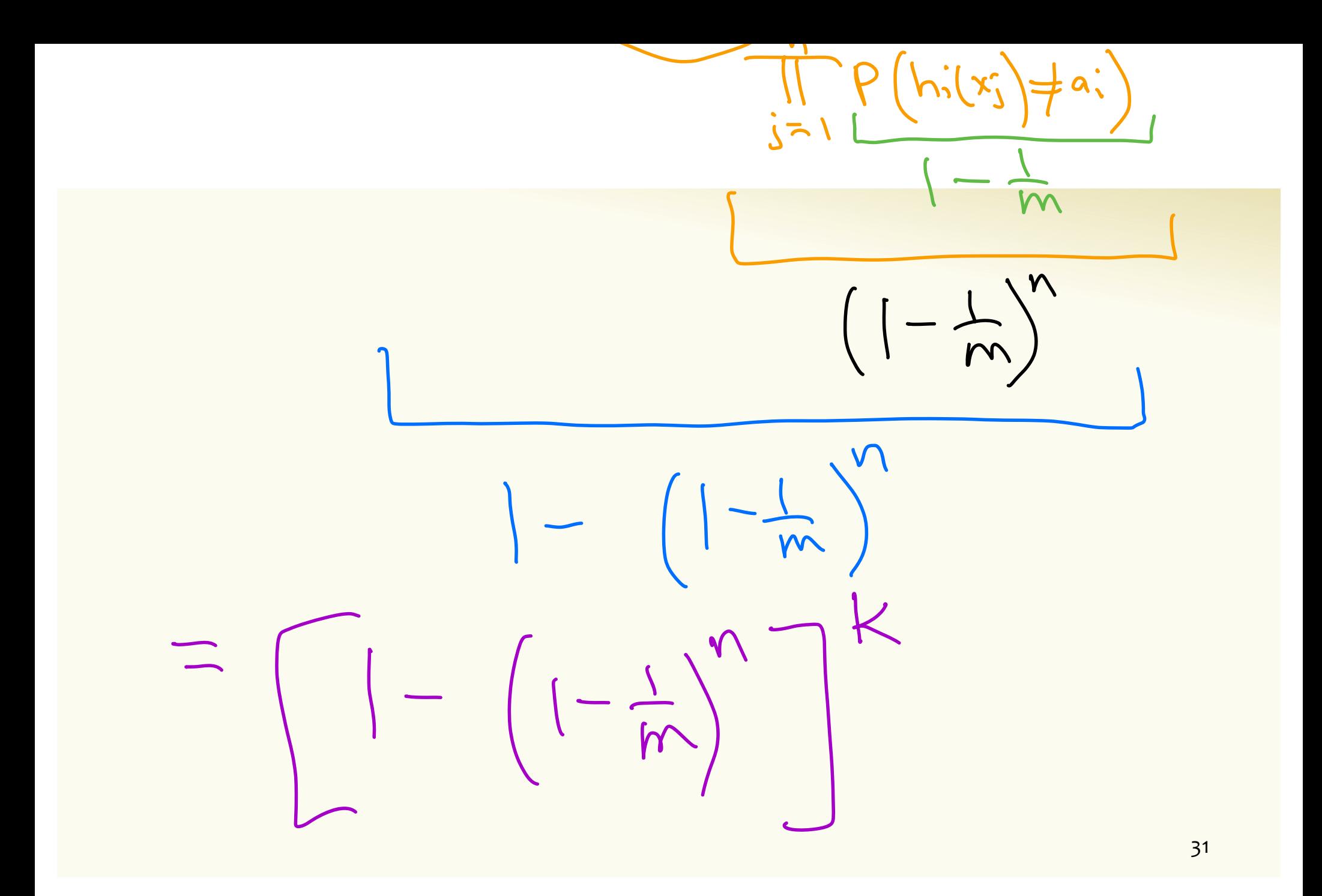

## **False positive probability – Events**

Assume we perform  $\mathbf{add}(x_1)$ , ...,  $\mathbf{add}(x_n)$ + **contains** $(x)$  for  $x \notin \{x_1, ..., x_n\}$ 

Event  $E_i$  holds iff  $\mathbf{h}_i(x) \in \{\mathbf{h}_i(x_1), ..., \mathbf{h}_i(x_n)\}\$ 

$$
P(\text{false positive}) = P(E_1 \cap E_2 \cap \dots \cap E_k) = \prod_{i=1}^k P(E_i)
$$
\n
$$
\mathbf{h}_1, \dots, \mathbf{h}_k \text{ independent}
$$

32

#### **False positive probability – Events**

Event  $E_i$  holds iff  $\mathbf{h}_i(x) \in \{\mathbf{h}_i(x_1), ..., \mathbf{h}_i(x_n)\}\$ Event  $E_i^c$  holds iff  $\mathbf{h}_i(x) \neq \mathbf{h}_i(x_1)$  and ... and  $\mathbf{h}_i(x) \neq \mathbf{h}_i(x_n)$ 

$$
P(E_i^c) = \sum_{z=1}^m P(\mathbf{h}_i(x) = z) \cdot P(E_i^c | \mathbf{h}_i(x) = z)
$$
  
LTP

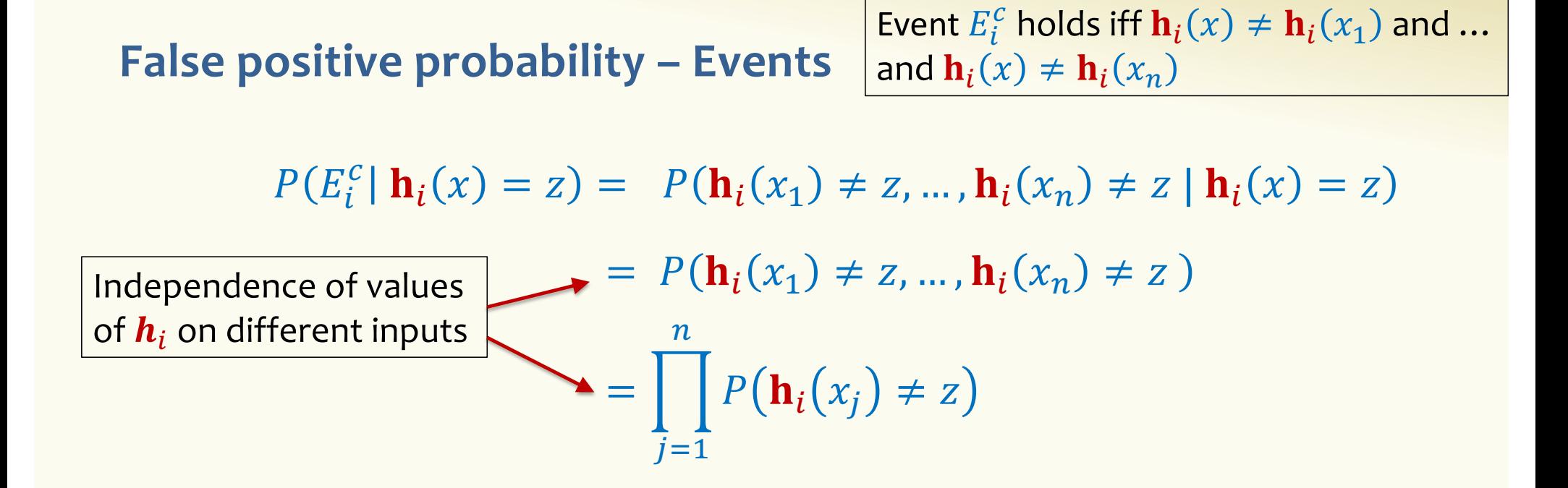

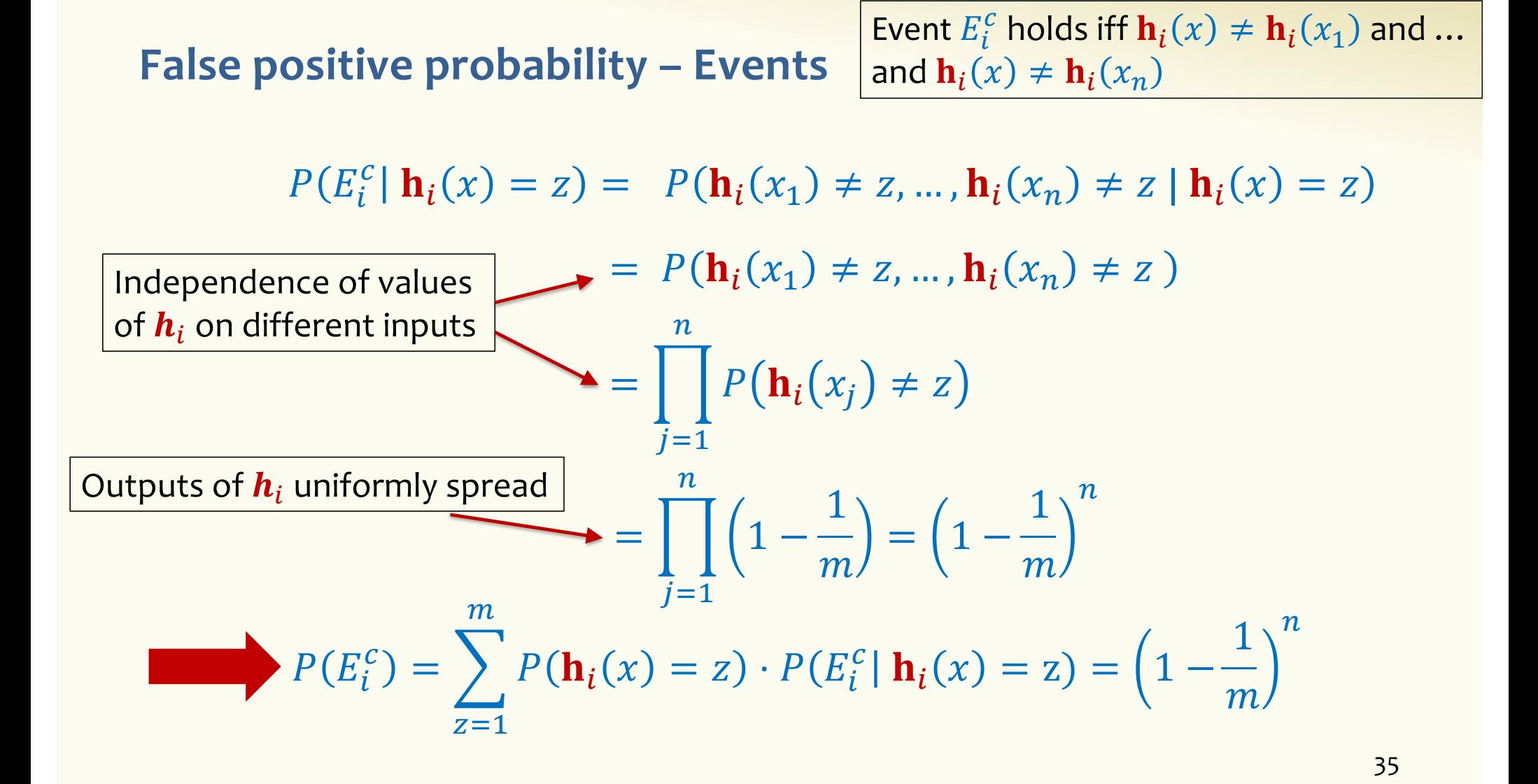

#### **False positive probability – Events**

Event  $E_i$  holds iff  $\mathbf{h}_i(x) \in \{\mathbf{h}_i(x_1), ..., \mathbf{h}_i(x_n)\}\$ Event  $E_i^c$  holds iff  $\mathbf{h}_i(x) \neq \mathbf{h}_i(x_1)$  and ... and  $\mathbf{h}_i(x) \neq \mathbf{h}_i(x_n)$ 

 $P(E_i^c) = \left(1 - \frac{1}{m}\right)$  $\overline{m}$  $\boldsymbol{n}$ 

$$
FPR = \prod_{i=1}^{k} \left(1 - P(E_i^c)\right) = \left(1 - \left(1 - \frac{1}{m}\right)^n\right)^k
$$
**False Positivity Rate – Example** 

$$
\text{FPR} = \left(1 - \left(1 - \frac{1}{m}\right)^n\right)^k
$$

e.g.,  $n = 5,000,000$  $k = 30$  $m = 2,500,000$  $FPR = 1.28%$ 

### **Comparison with Hash Tables - Space**

- Google storing 5 million URLs, each URL 40 bytes.
- Bloom filter with  $k = 30$  and  $m = 2,500,000$

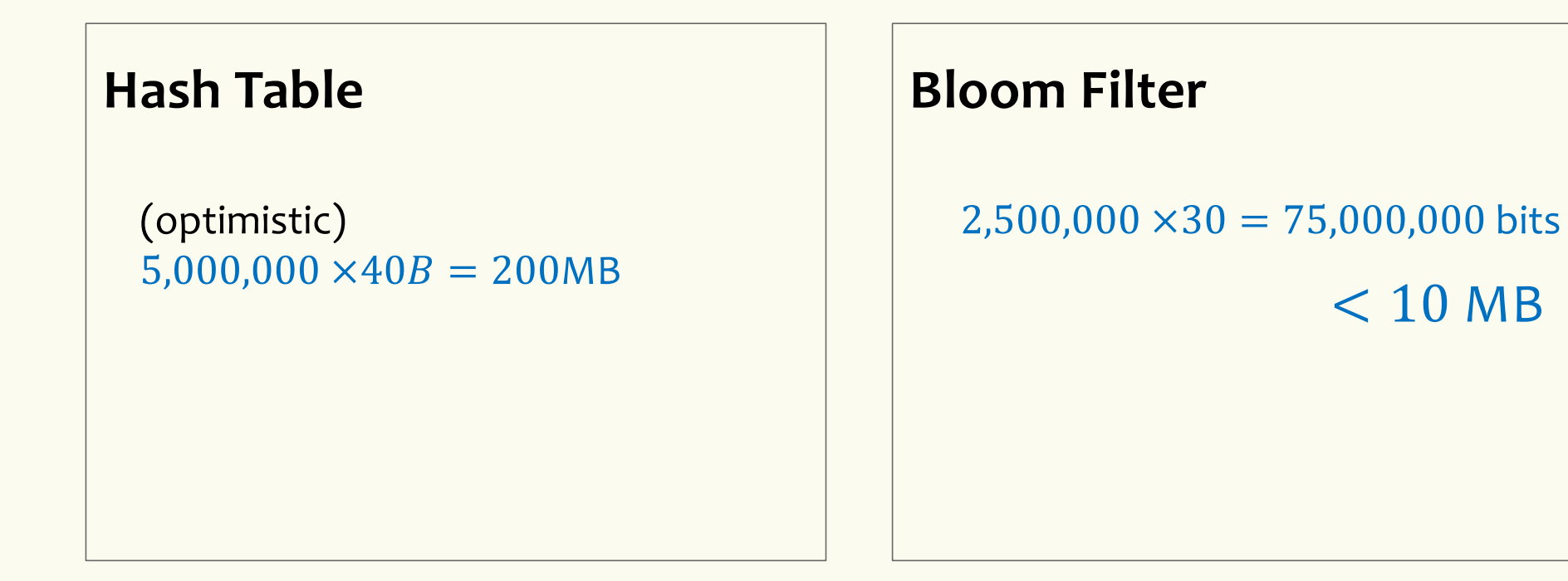

 $< 10$  MB

#### **Time**

- Say avg user visits 102,000 URLs in a year, of which 2,000 are malicious.
- 0.5 seconds to do lookup in the database, 1ms for lookup in Bloom filter.
- Suppose the false positive rate is 3%

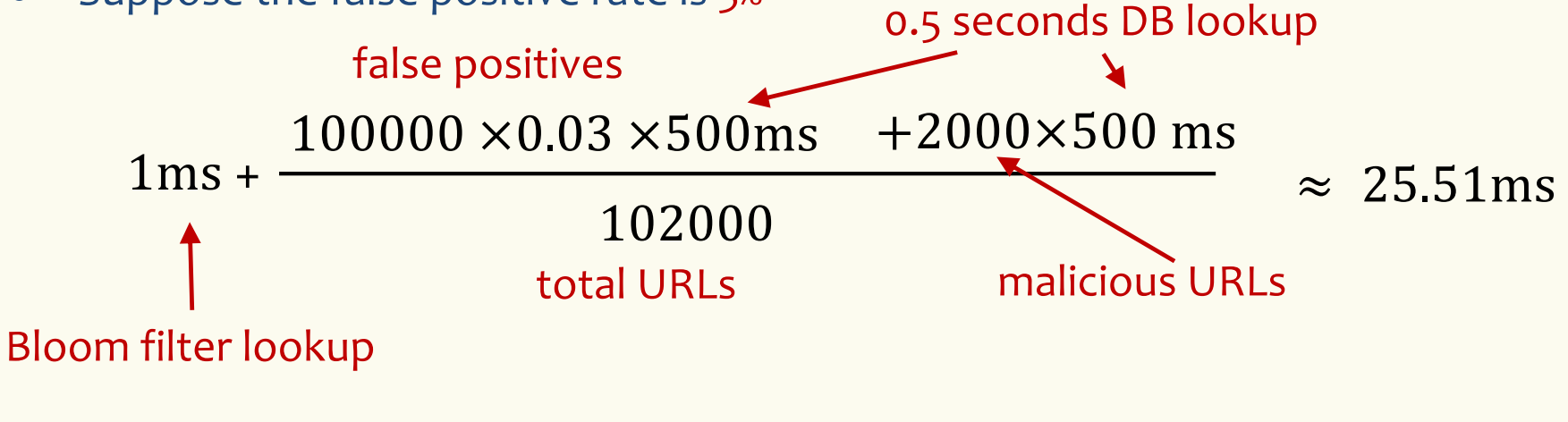

S is setof malicious URLs

**Bloom Filters typical of….**

… randomized algorithms and randomized data structures.

- **Simple**
- **Fast**
- **Efficient**
- **Elegant**
- **Useful!**

# **Agenda**

- Wrap-up of Bloom Filters
- Continuous Random Variables
- Probability Density Function
- Cumulative Distribution Function
- Expectation and Variance of continuous r.v.

Often we want to model experiments where the outcome is not discrete.

# Hope you enjoyed the zoo! **As a @ 33 TP**

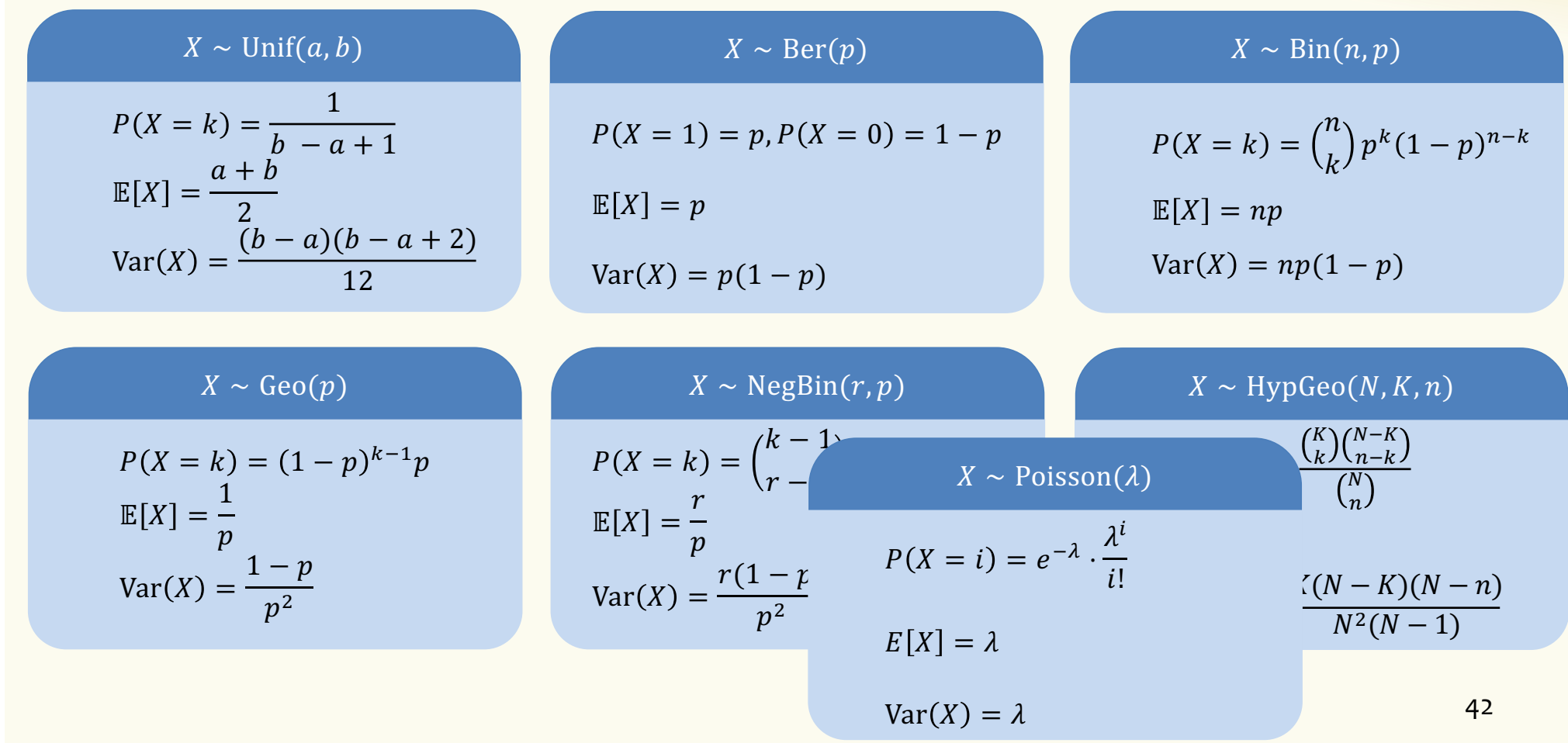

# **Agenda**

- Wrap-up of Bloom Filters
- Continuous Random Variables
- Probability Density Function
- Cumulative Distribution Function
- Expectation and Variance of continuous r.v.

Often we want to model experiments where the outcome is not discrete.

# **Example – Lightning Strike**

Lightning strikes a pole within a one-minute time frame

- $T =$  time of lightning strike
- Every time within  $[0,1]$  is equally likely

– Time measured with infinitesimal precision.

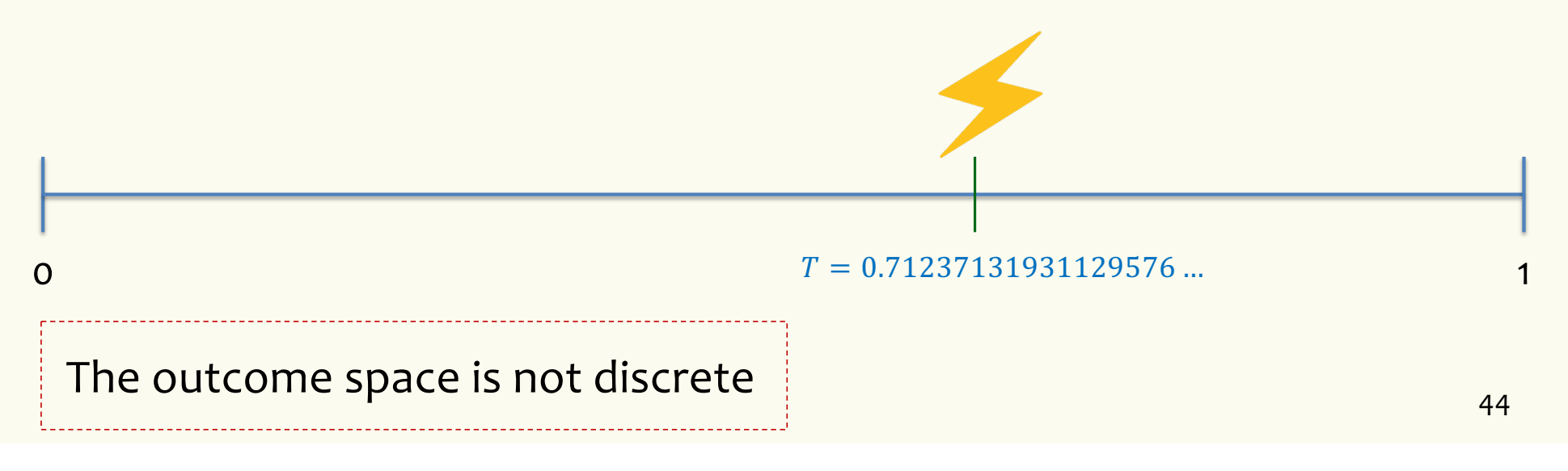

Lightning strikes a pole within a one-minute time frame

- $T =$  time of lightning strike
- Every point in time within [0,1] is equally likely

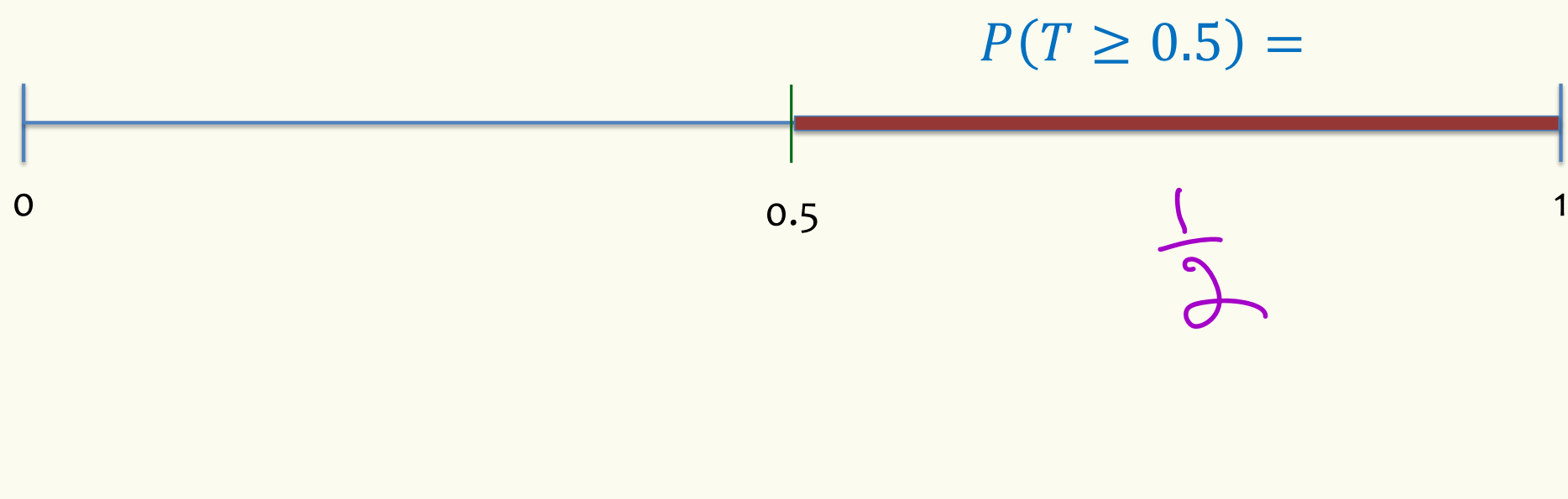

Lightning strikes a pole within a one-minute time frame

- $T =$  time of lightning strike
- Every point in time within [0,1] is equally likely

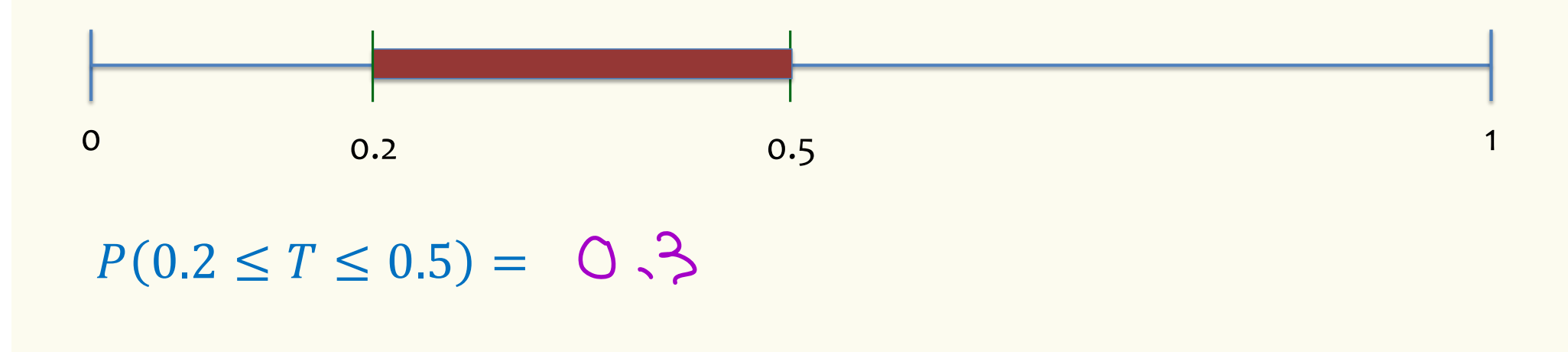

Lightning strikes a pole within a one-minute time frame

- $T =$  time of lightning strike
- Every point in time within [0,1] is equally likely

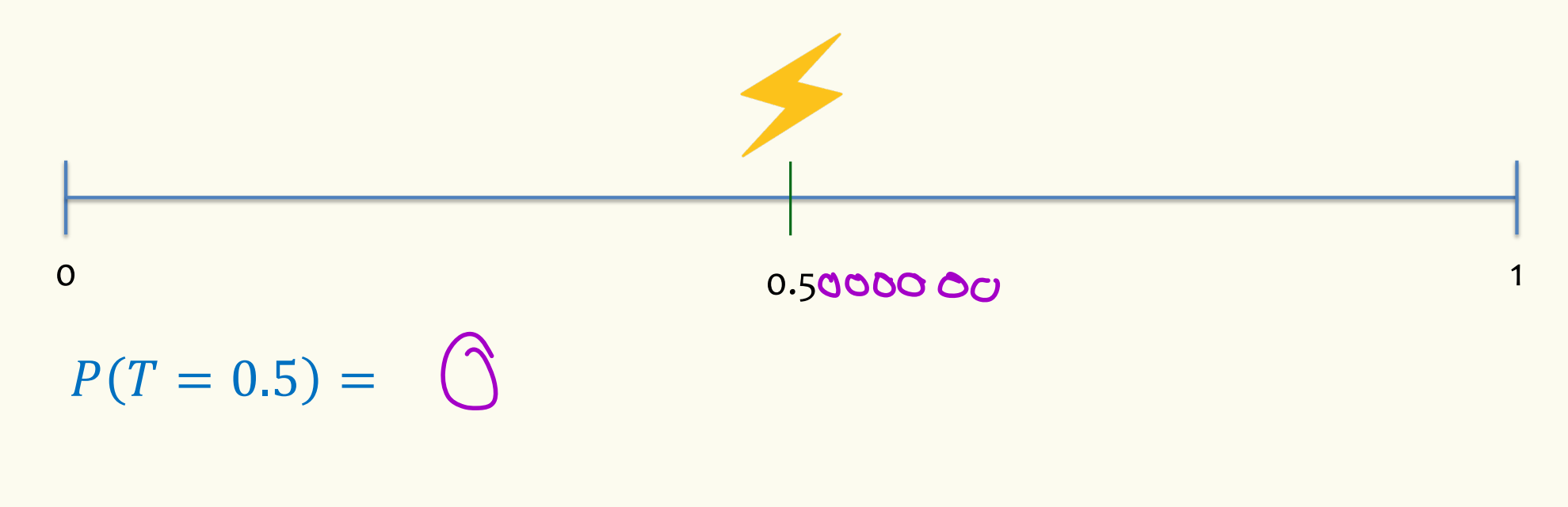

#### **Bottom line**

- This gives rise to a different type of random variable
- $P(T = x) = 0$  for all  $x \in [0,1]$
- Yet, somehow we want
	- $-P(T \in [0,1]) = 1$
	- $-P(T \in [a, b]) = b a$
	- …
- How do we model the behavior of  $T$ ?

First try: A discrete approximation

# **Example – Lightning Strike**

Lightning strikes a pole within a one-minute time frame

- $X =$  time of lightning strike
- Every time within  $[0,1]$  is equally likely

– Time measured with infinitesimal precision.

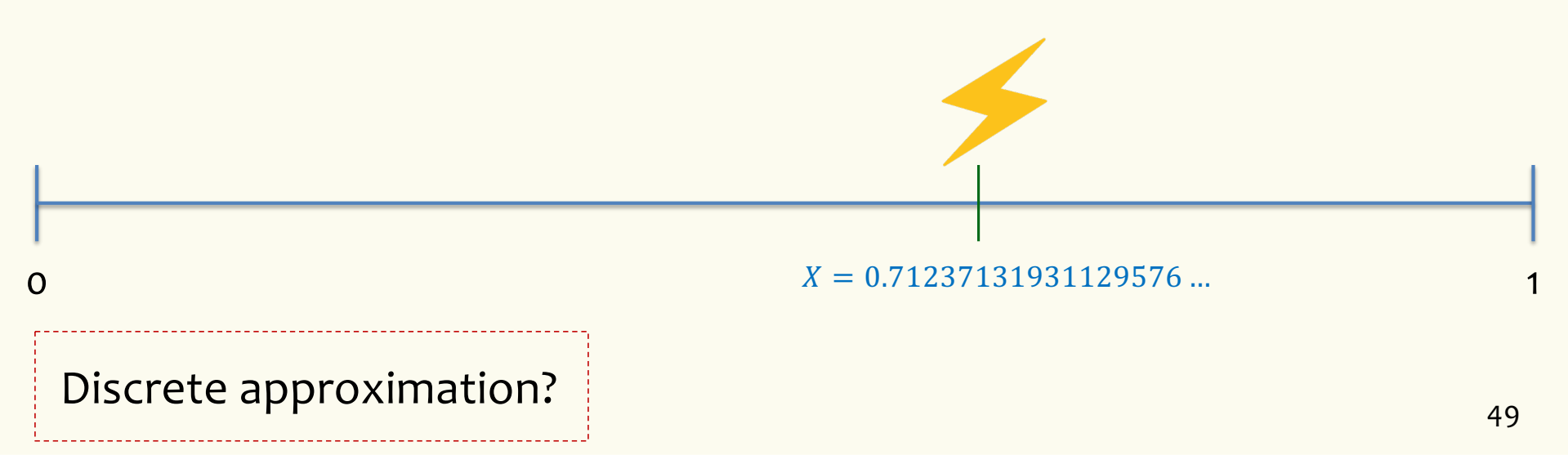

# **A Discrete Approximation**

#### **Probability Mass Function PMF**

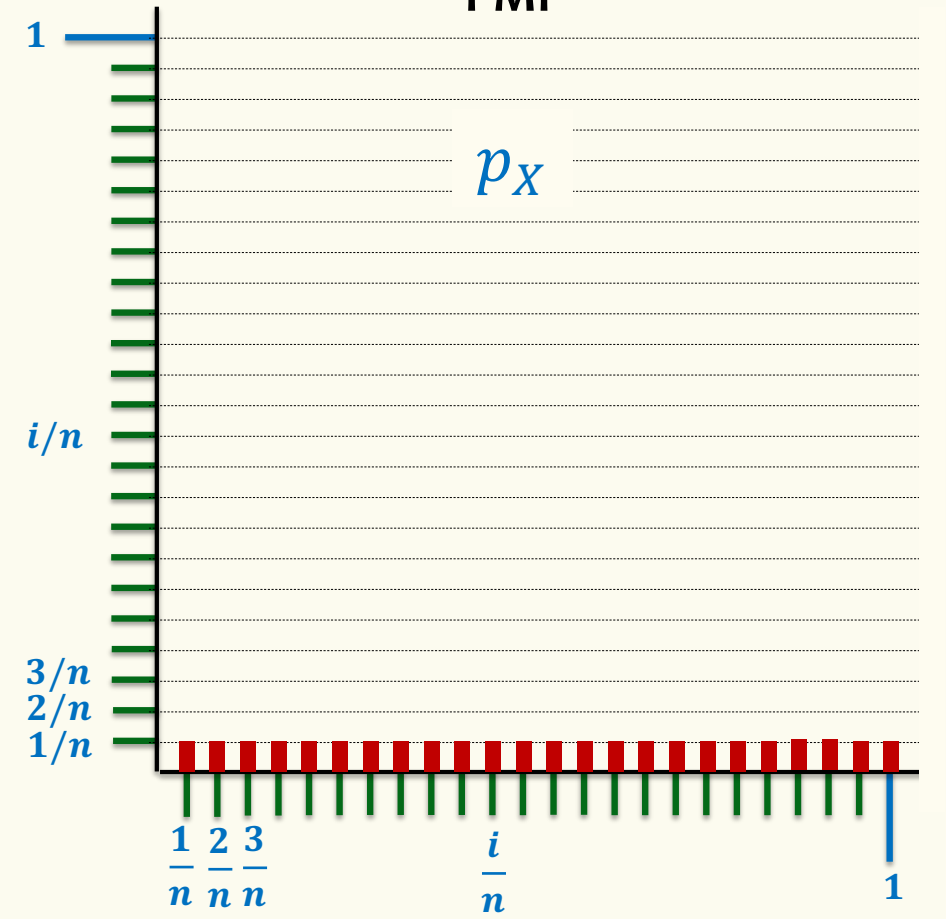

# **A Discrete Approximation**

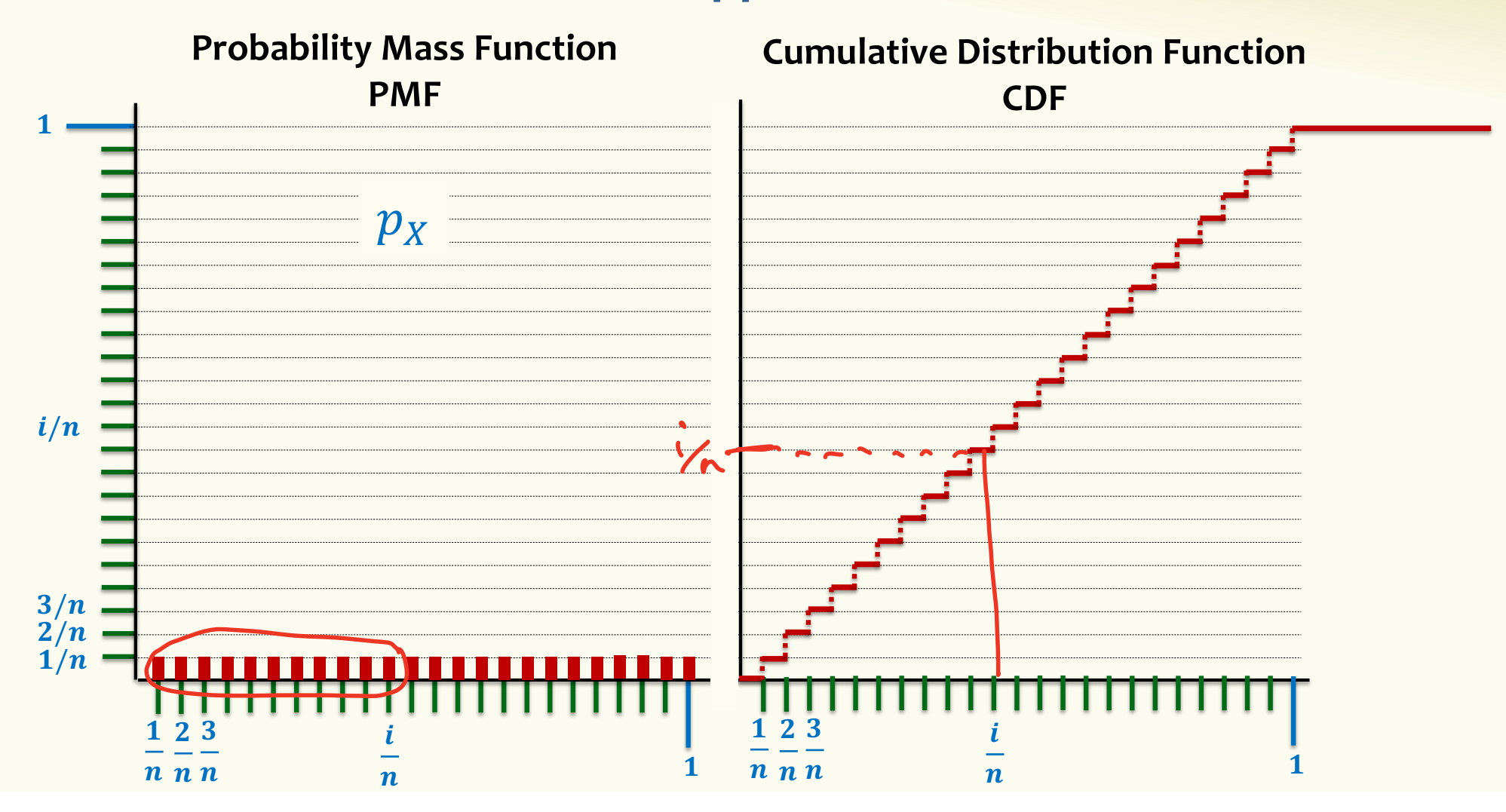

### **Recall: Cumulative Distribution Function (CDF)**

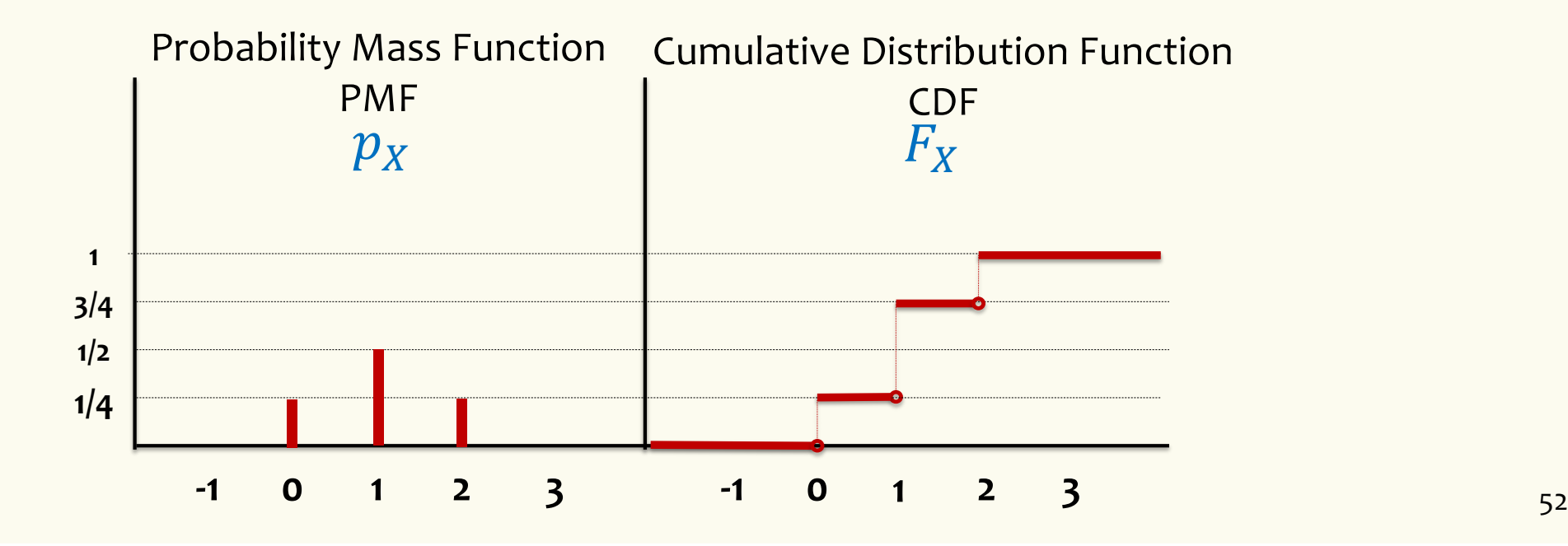

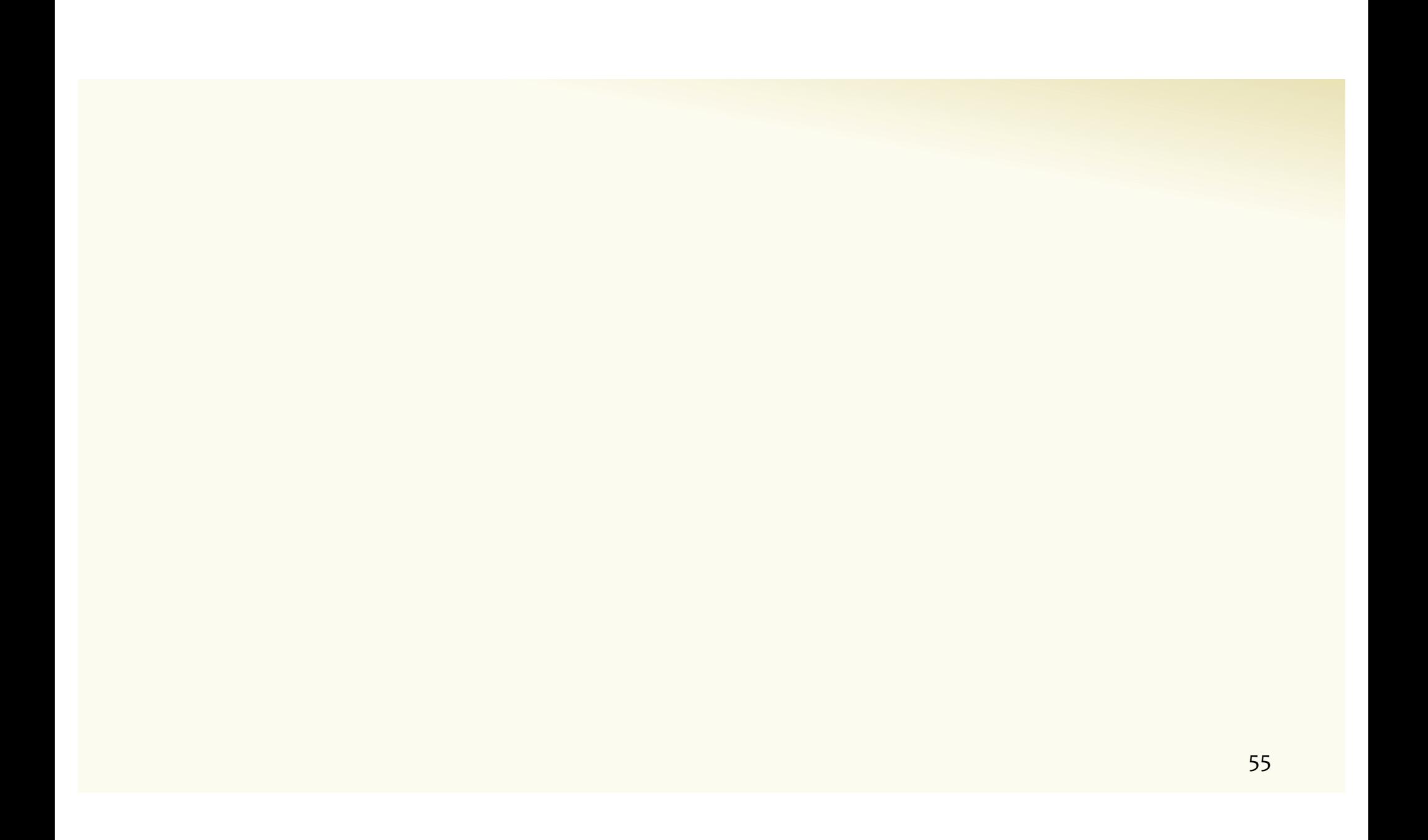

# **Definition.** A **continuous random variable** *X* is defined by a **probability density function** (PDF)  $f_X: \mathbb{R} \to \mathbb{R}$ , such that

**Non-negativity:**  $f_X(x) \geq 0$  for all  $x \in \mathbb{R}$ 

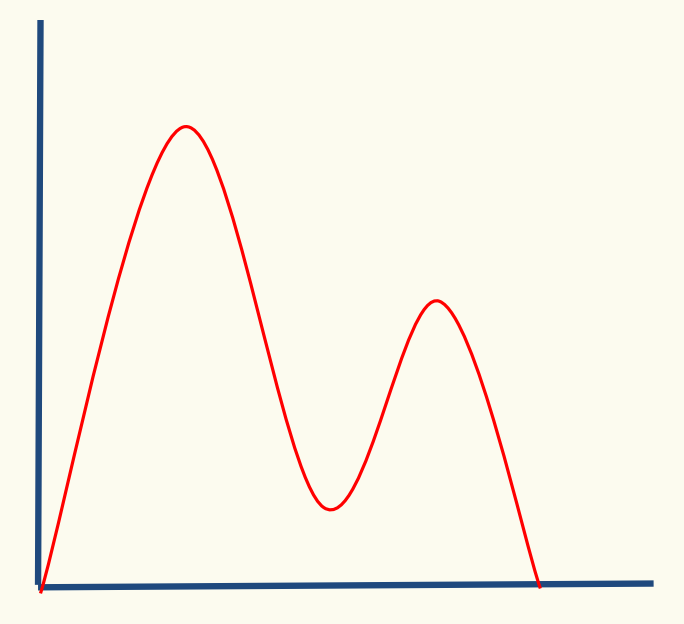

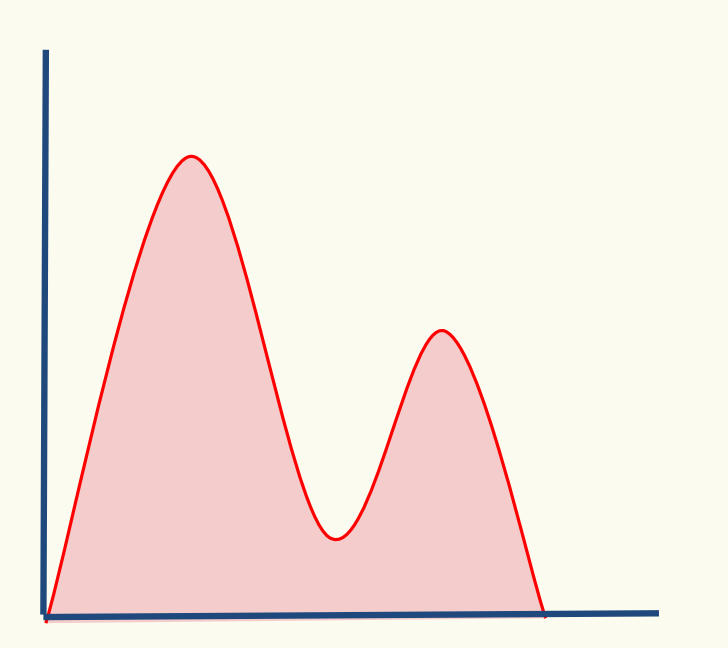

**Non-negativity:**  $f_X(x) \geq 0$  for all  $x \in \mathbb{R}$ 

**Normalization:**  $\int_{-\infty}^{+\infty} f_X(x) dx = 1$ 

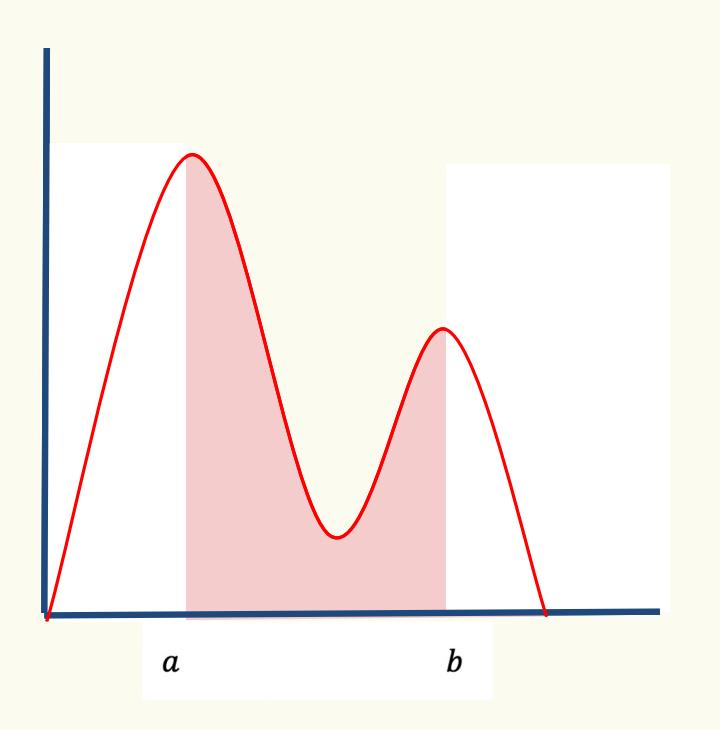

**Non-negativity:**  $f_X(x) \geq 0$  for all  $x \in \mathbb{R}$ 

**Normalization:**  $\int_{-\infty}^{+\infty} f_X(x) dx = 1$ 

$$
F(b) - F(a) = P(a \le X \le b) = \int_a^b f_X(x) \, dx
$$

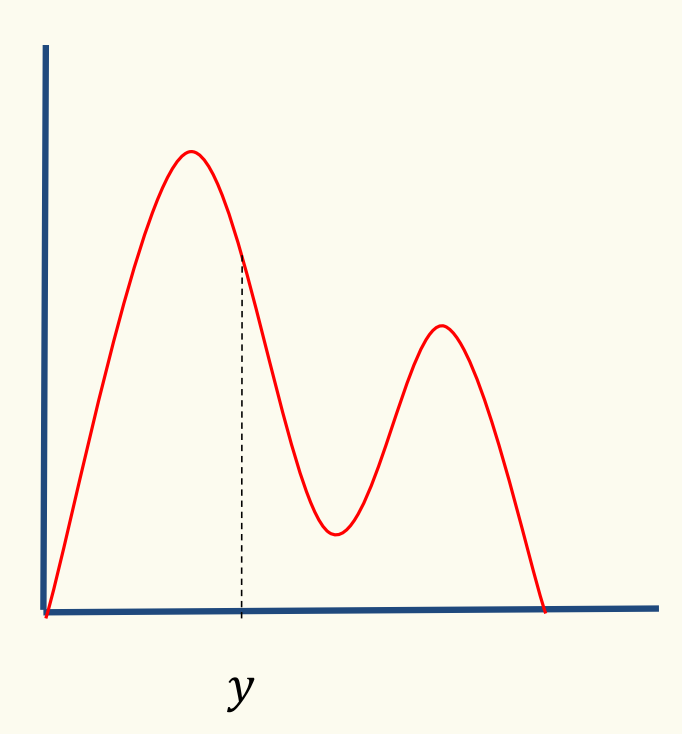

**Non-negativity:**  $f_X(x) \geq 0$  for all  $x \in \mathbb{R}$ 

**Normalization:**  $\int_{-\infty}^{+\infty} f_X(x) dx = 1$ 

$$
F(b) - F(a) = P(a \le X \le b) = \int_a^b f_X(x) \, dx
$$

$$
P(X = y) = P(y \le X \le y) = \int_{y}^{y} f_X(x) \, dx = 0
$$

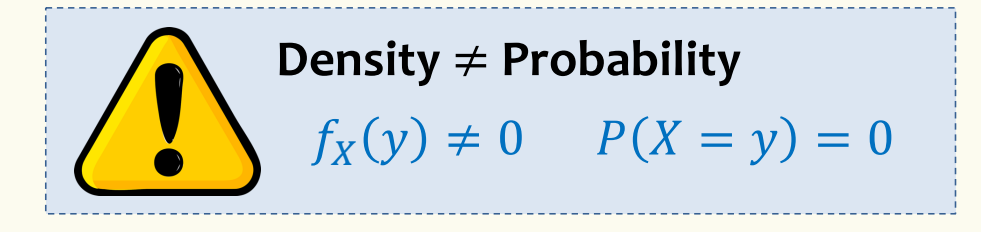

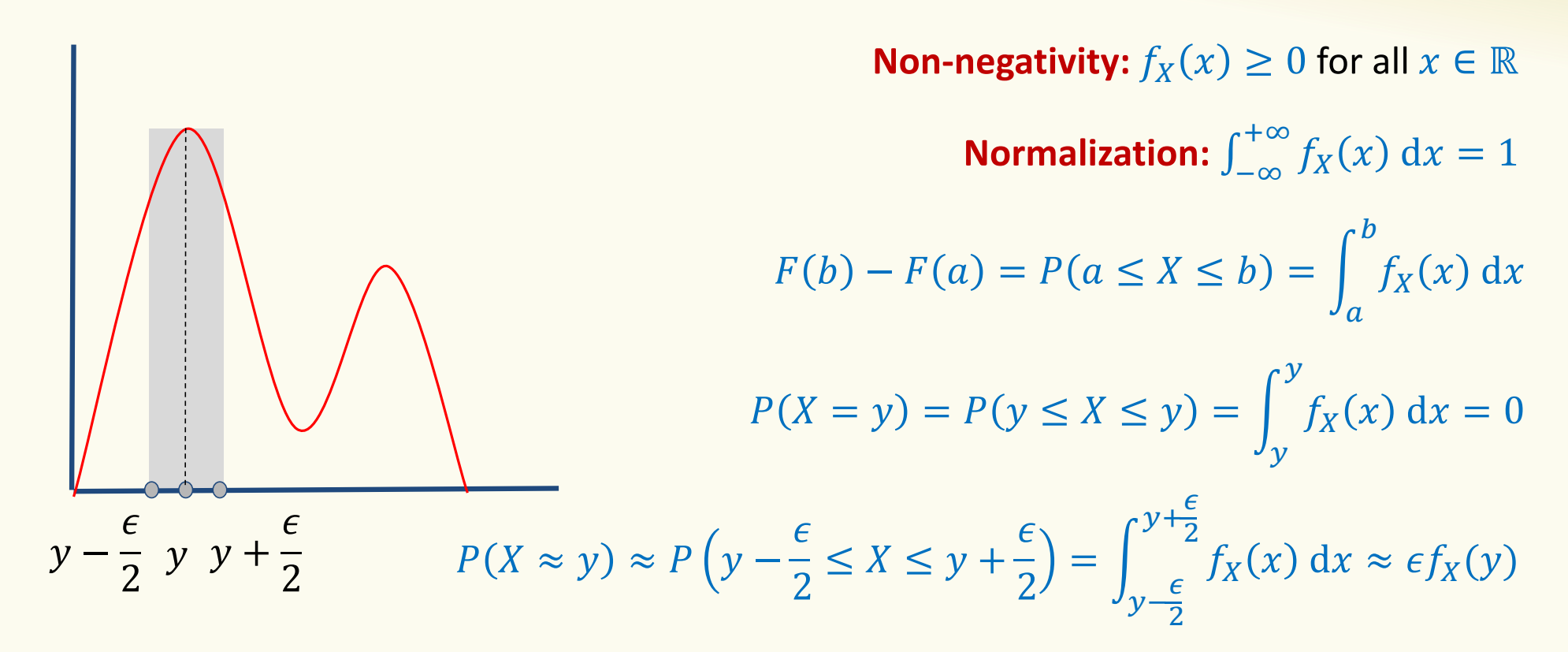

What  $f_X(x)$  measures: The local **rate** at which probability accumulates

60

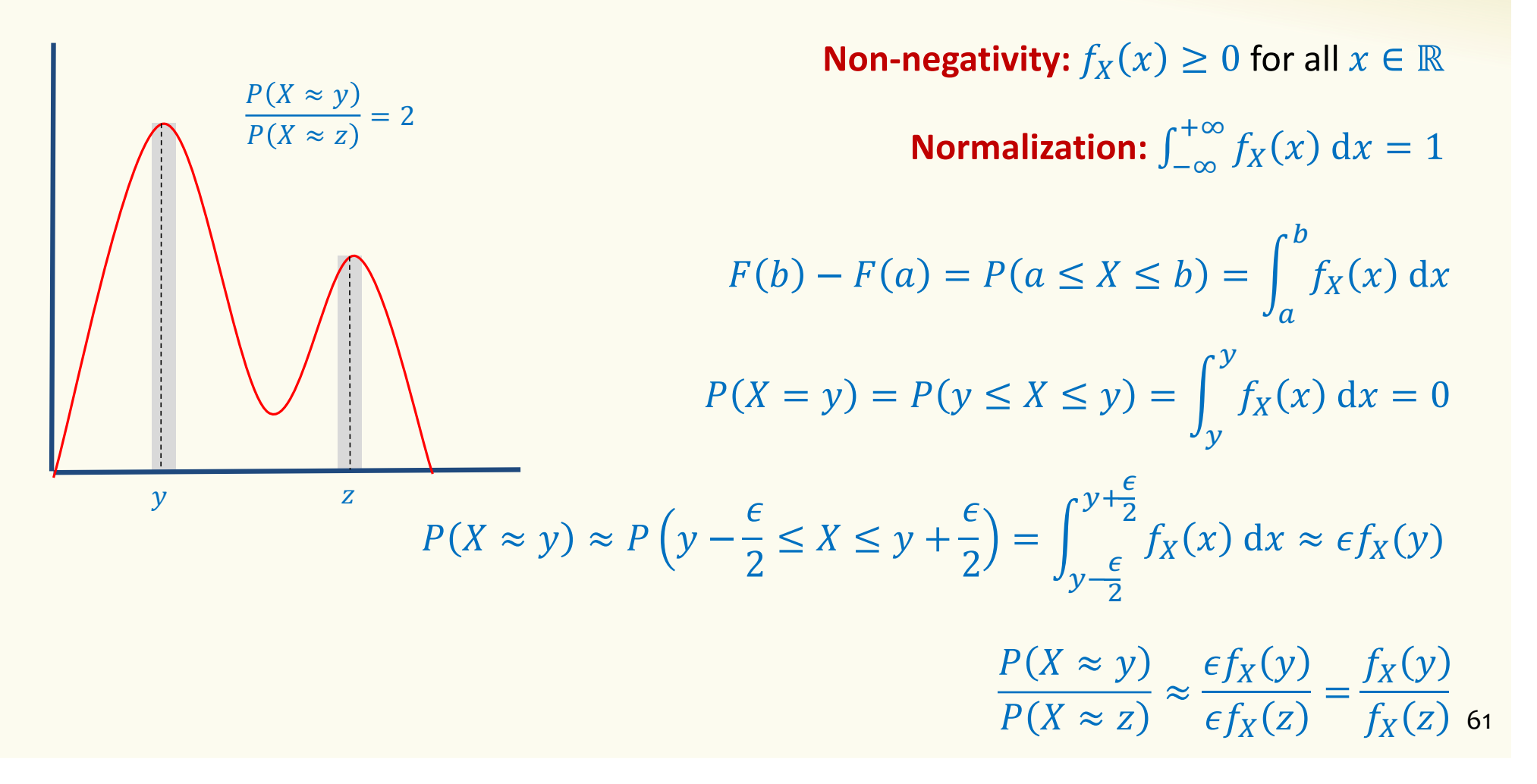

# **Definition.** A **continuous random variable** *X* is defined by a **probability density function** (PDF)  $f_X: \mathbb{R} \to \mathbb{R}$ , such that

**Non-negativity:**  $f_X(x) \geq 0$  for all  $x \in \mathbb{R}$ **Normalization:**  $\int_{-\infty}^{+\infty} f_X(x) dx = 1$ 

$$
F(b) - F(a) = P(a \le X \le b) = \int_{a}^{b} f_X(x) dx
$$
  
\n
$$
P(X = y) = P(y \le X \le y) = \int_{y}^{y} f_X(x) dx = 0
$$
  
\n
$$
P(X \approx y) \approx P\left(y - \frac{\epsilon}{2} \le X \le y + \frac{\epsilon}{2}\right) = \int_{y - \frac{\epsilon}{2}}^{y + \frac{\epsilon}{2}} f_X(x) dx \approx \epsilon f_X(y)
$$
  
\n
$$
\frac{P(X \approx y)}{P(X \approx z)} \approx \frac{\epsilon f_X(y)}{\epsilon f_X(z)} = \frac{f_X(y)}{f_X(z)}
$$

62

#### **Cumulative Distribution Function**

**Definition.** The **cumulative distribution function (cdf)** of *X* is  $F_X(a) = P(X \le a) = \int_{-\infty}^{a} f_X(x) dx$ 

By the fundamental theorem of Calculus  $f_X(x) =$  $\boldsymbol{d}$  $\frac{a}{dx}F_X(x)$ 

# **From Discrete to Continuous**

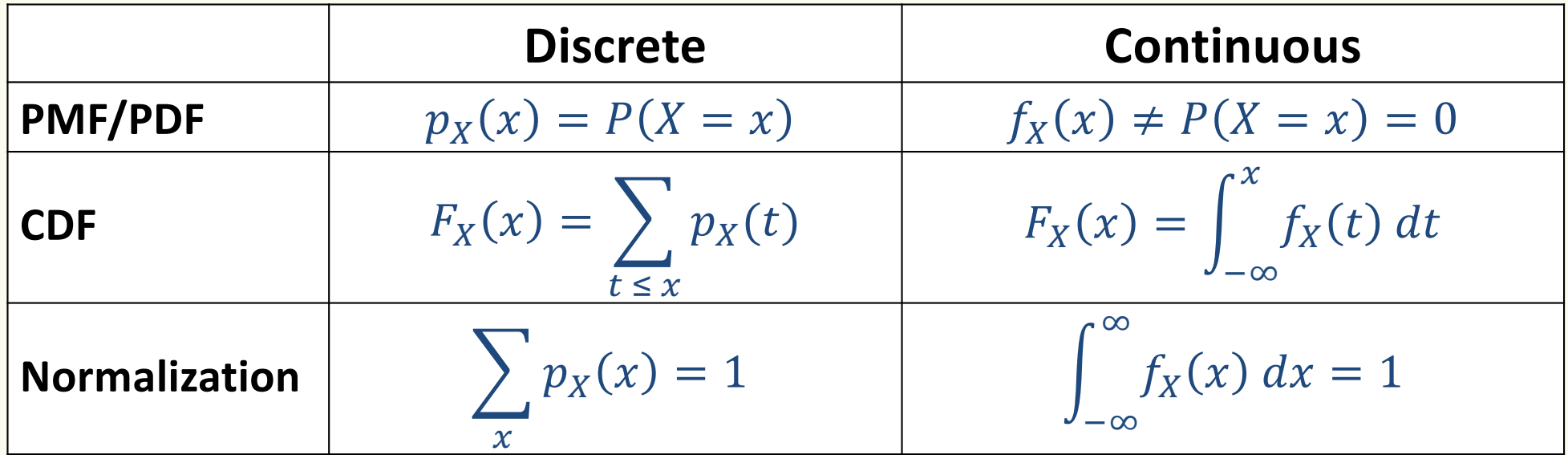

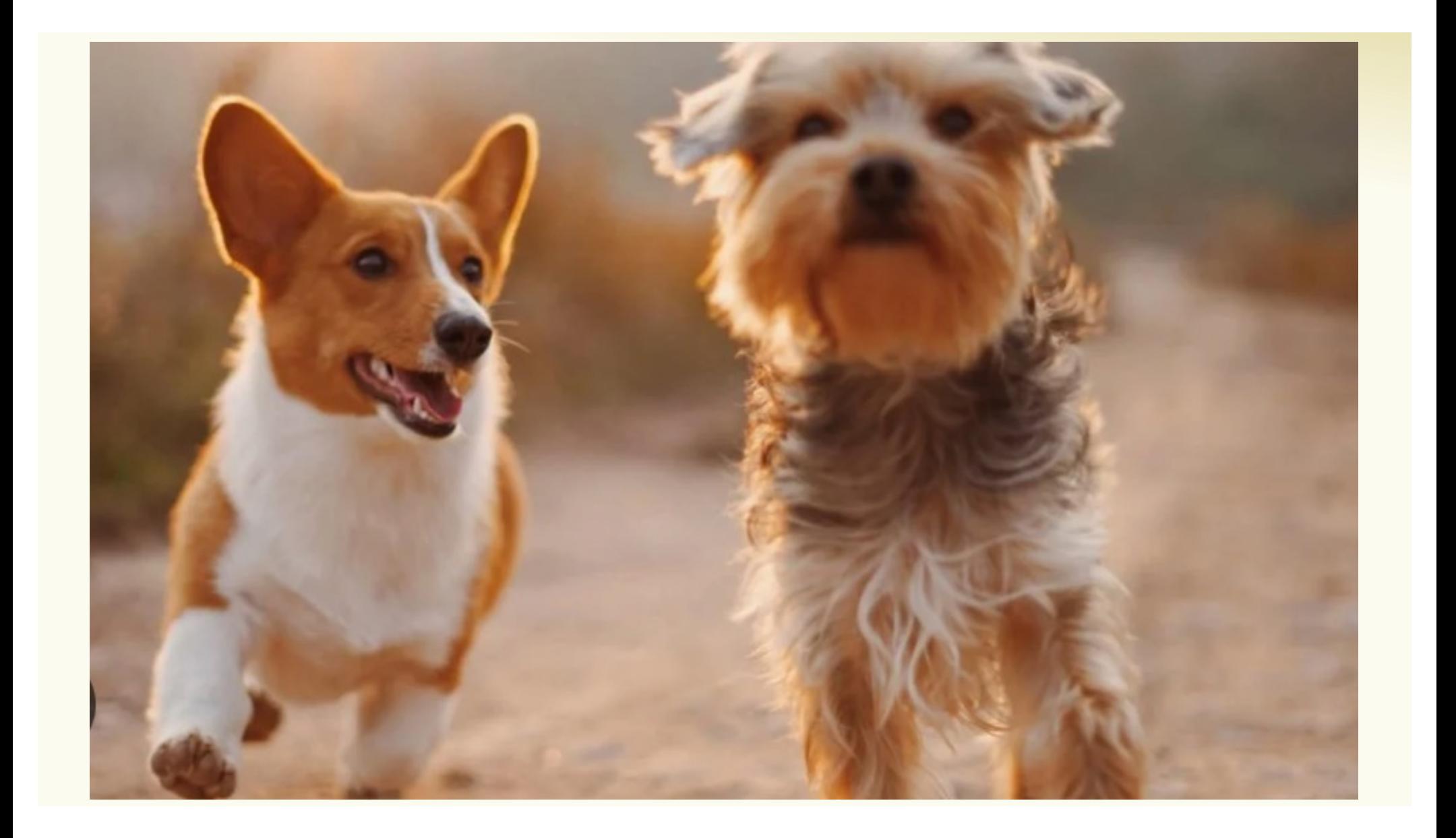

# **A Discrete Approximation**

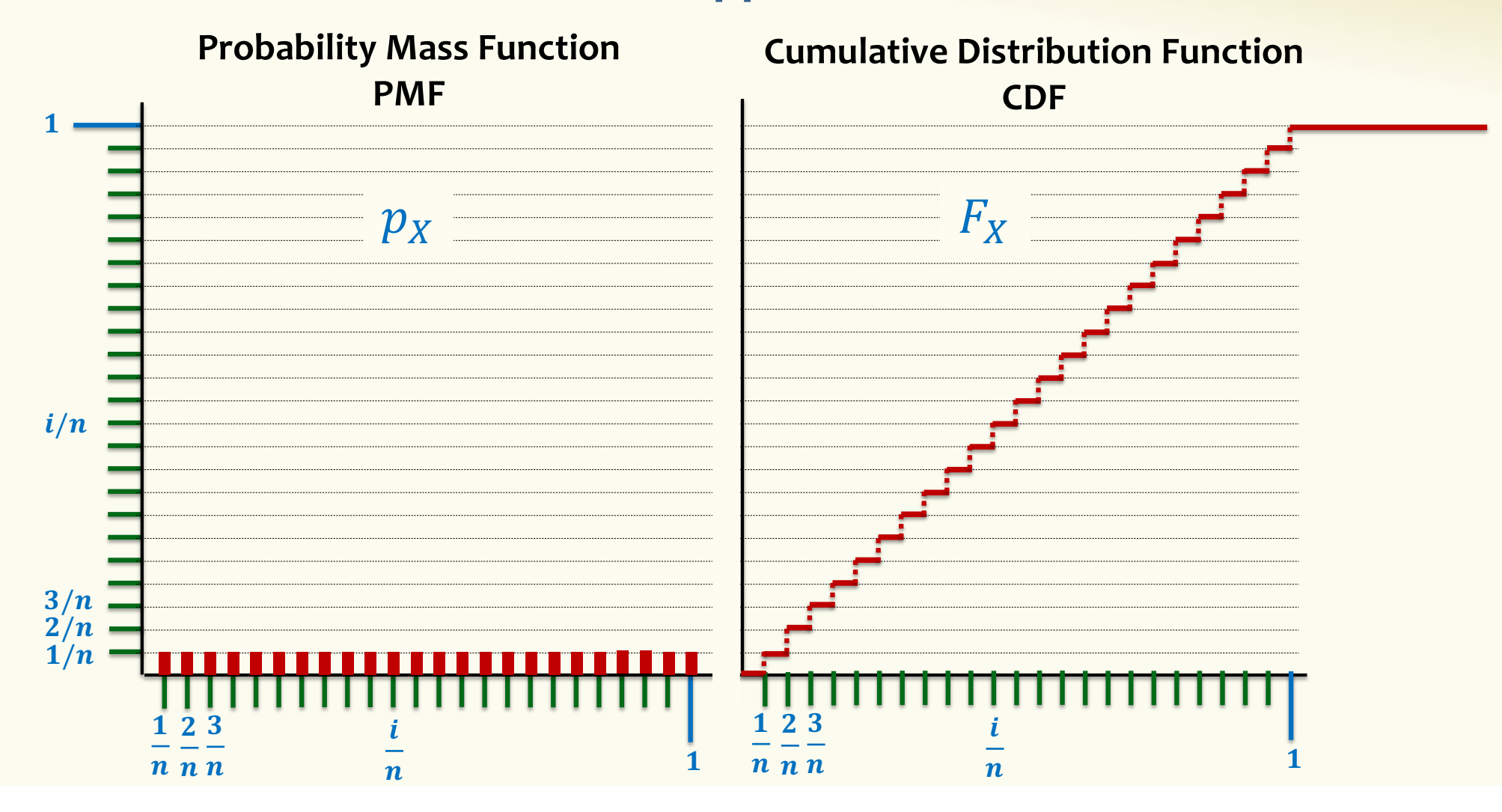

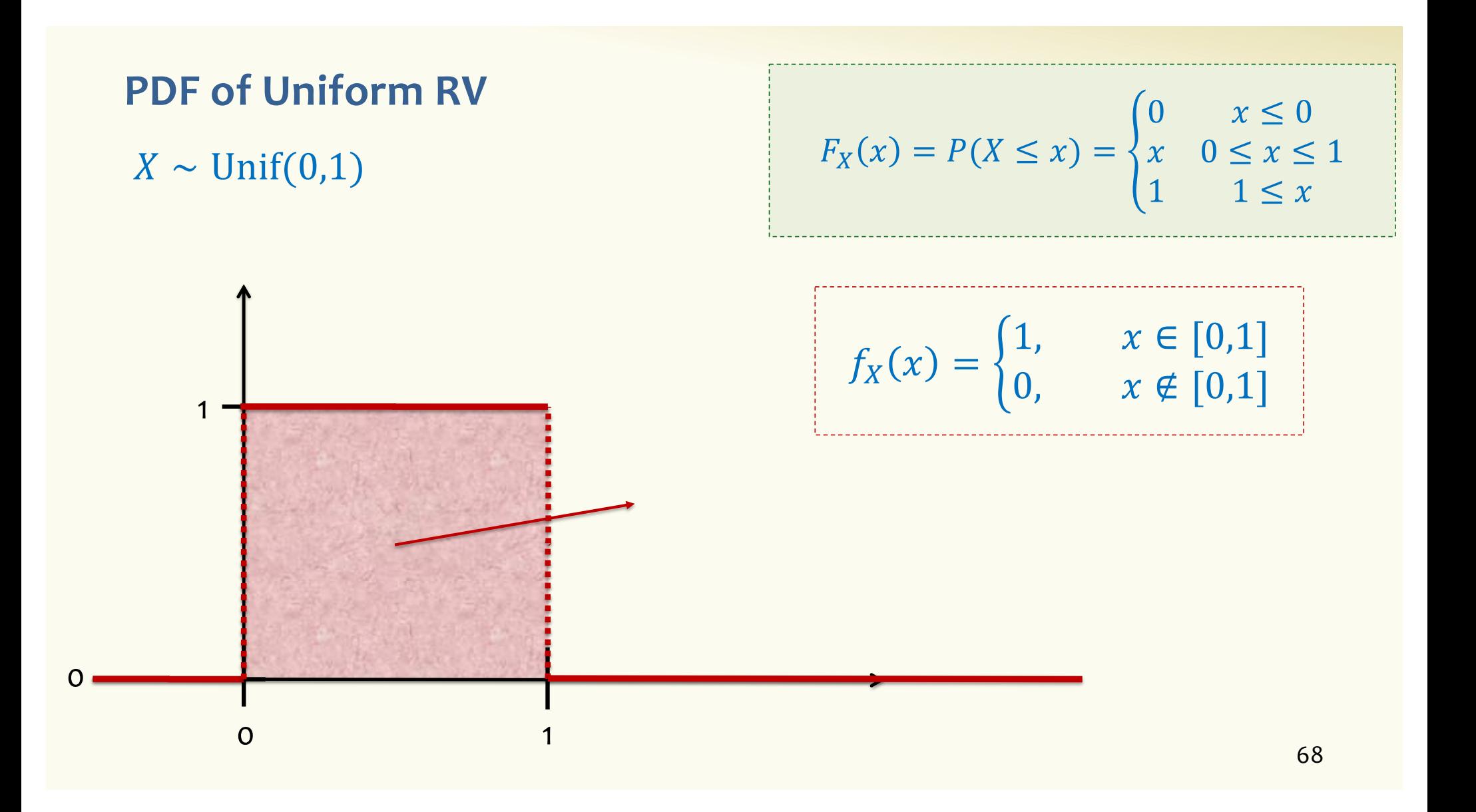

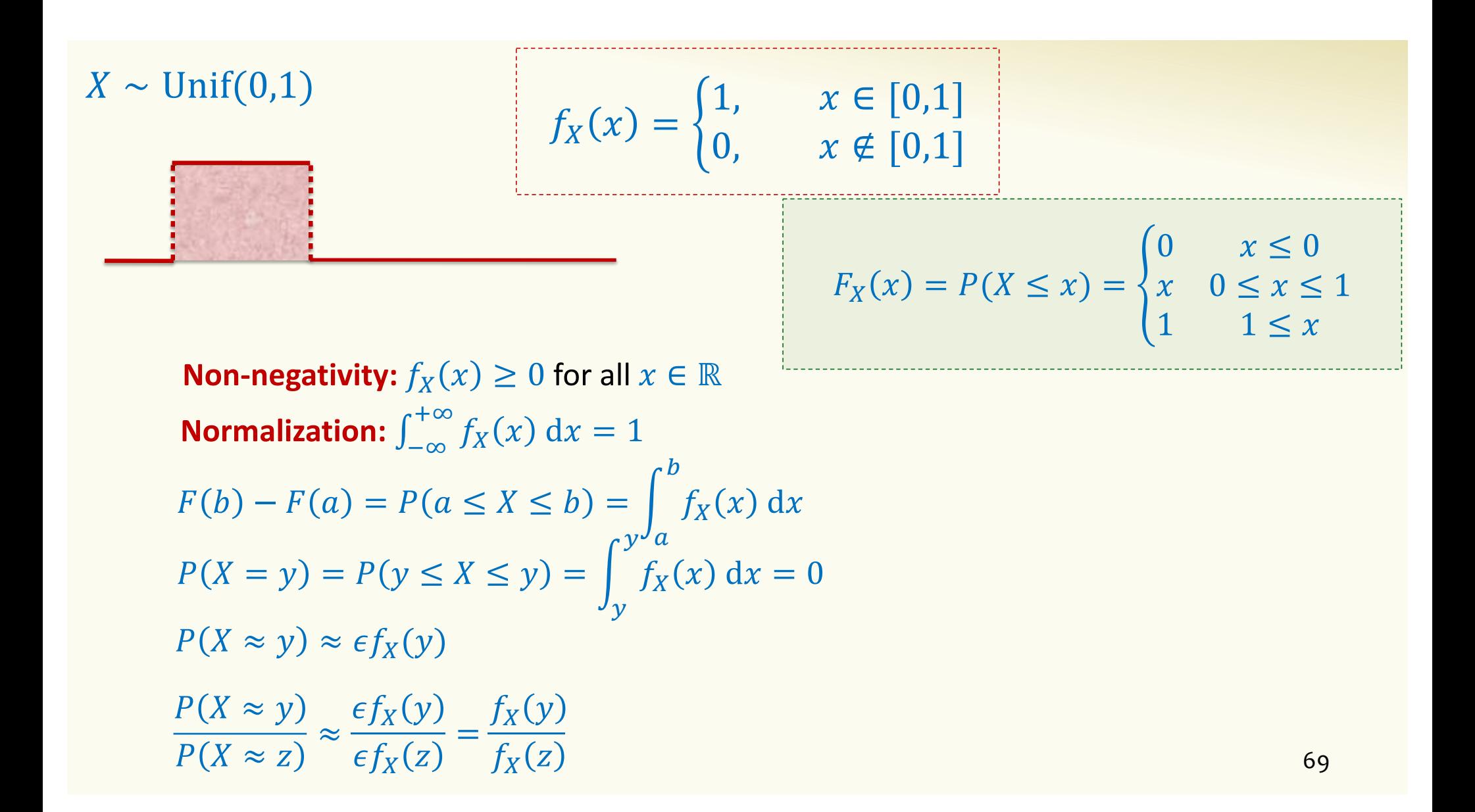

#### **PDF of Uniform RV**

1

0

70 0 1  $f_X(x) = \{$ 1,  $x \in [0,1]$ 0,  $x \notin [0,1]$  $\overline{ }$  $-\infty$  $+\infty$  $f_X(x) dx =$  $\boldsymbol{0}$ )  $f_X(x) dx = 1 \cdot 1 = 1$  $Y \sim \text{Unif}(0,1)$  **Non-negativity:**  $f_X(x) \geq 0$  for all  $x \in \mathbb{R}$ **Normalization:**  $\int_{-\infty}^{+\infty} f_X(x) dx = 1$ 

#### **Probability of Event**

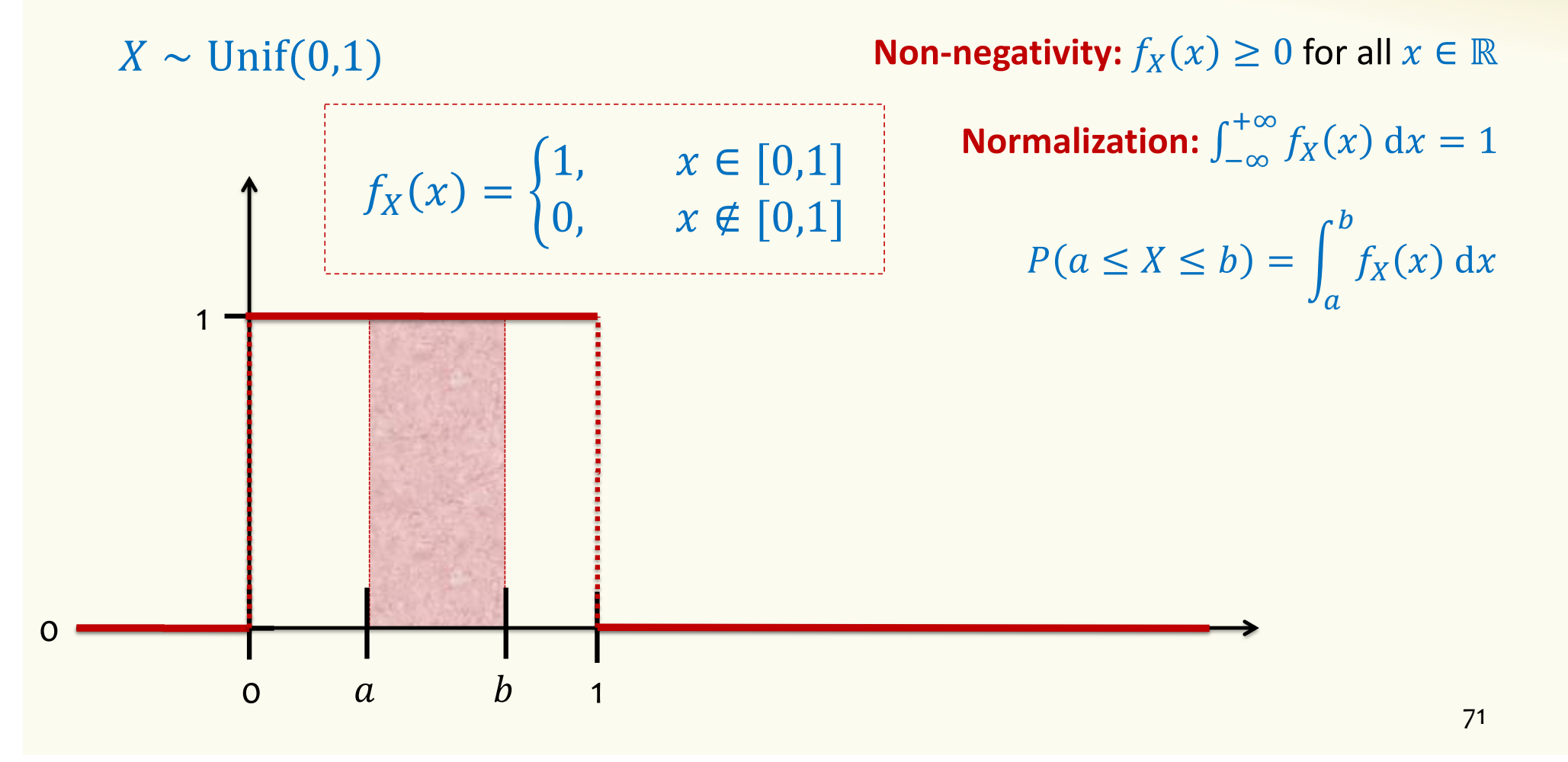

#### **Probability of Event**

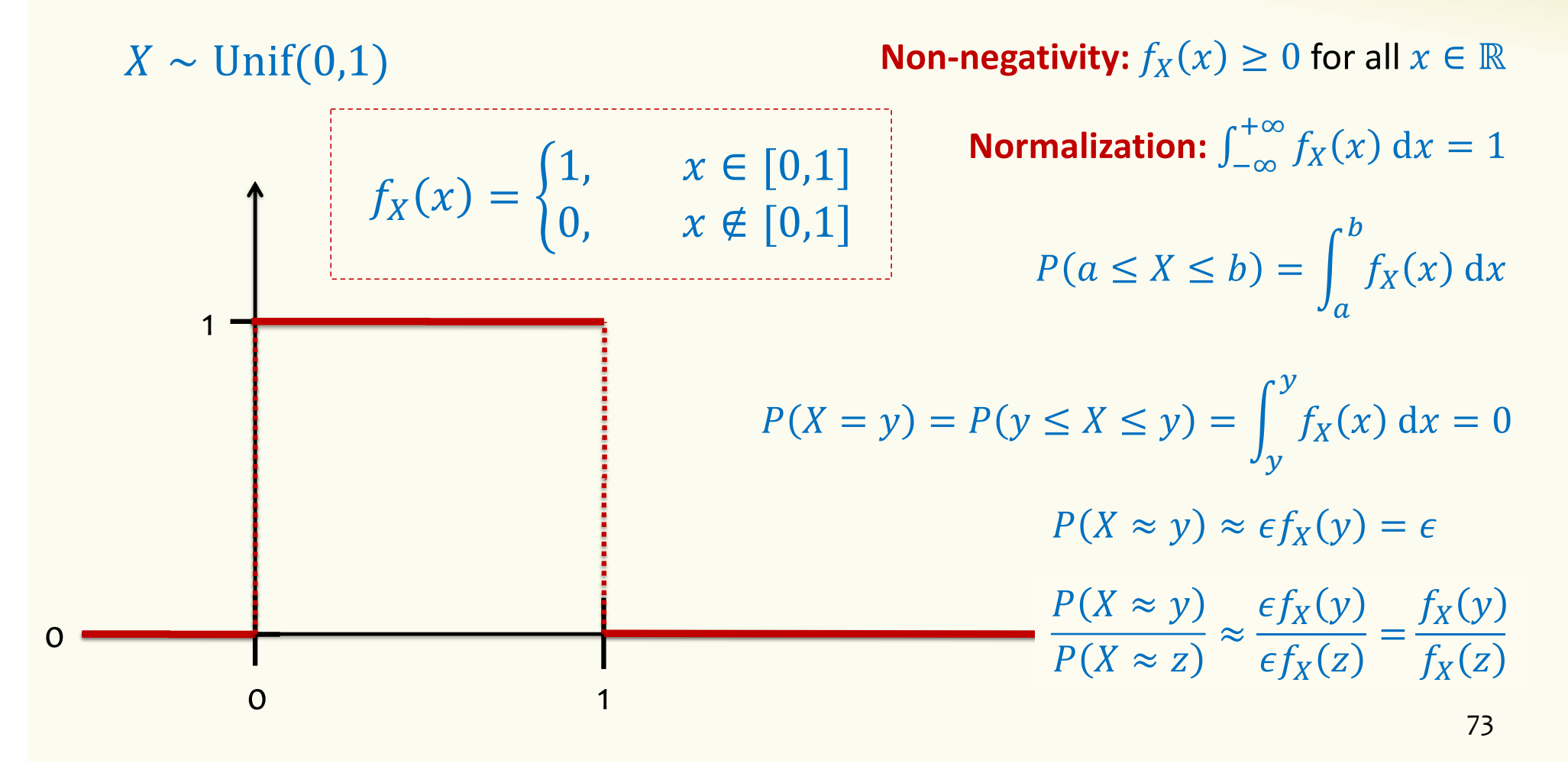

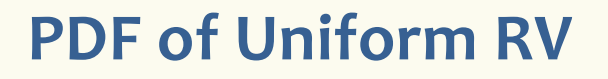

### $X \sim \text{Unif}(0,0.5)$

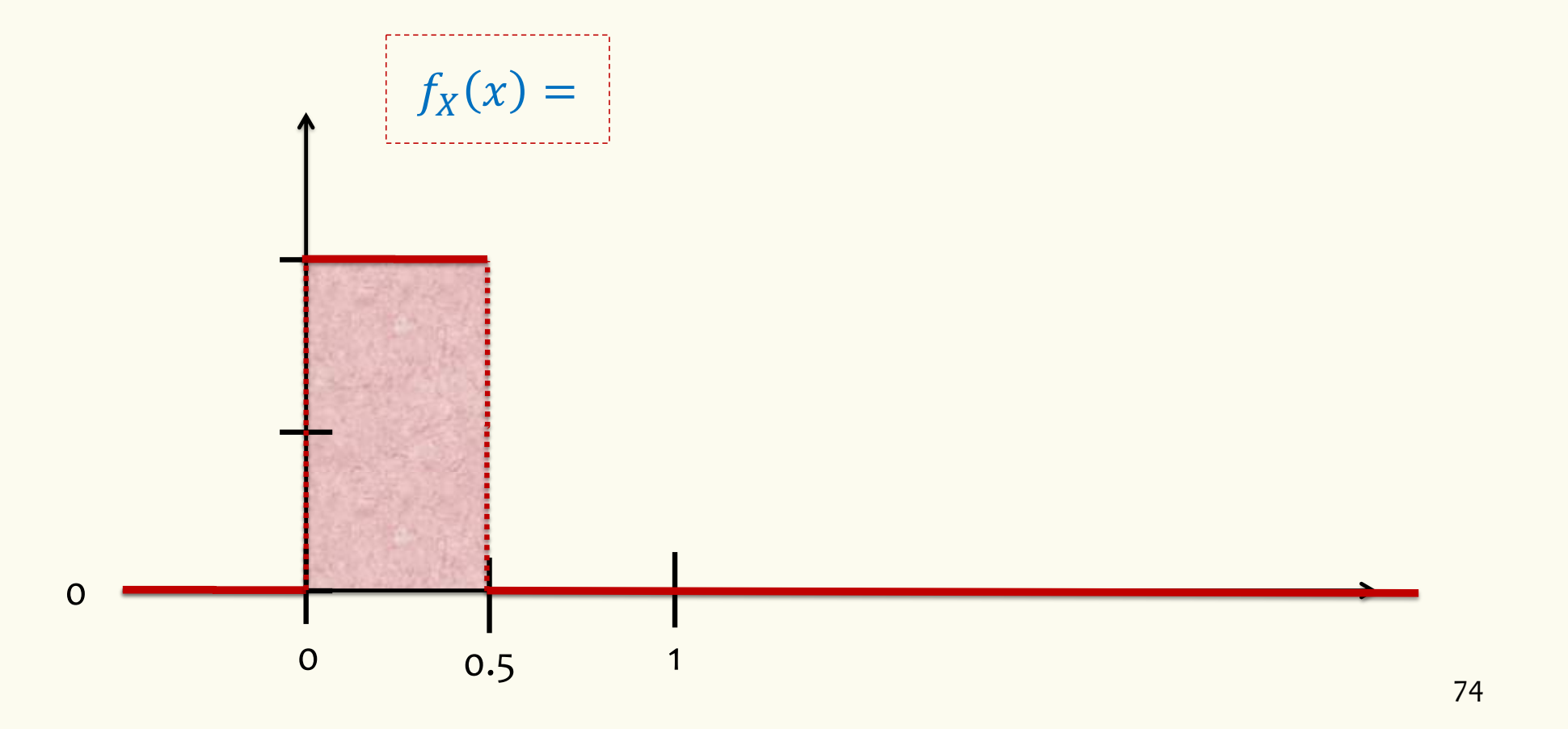

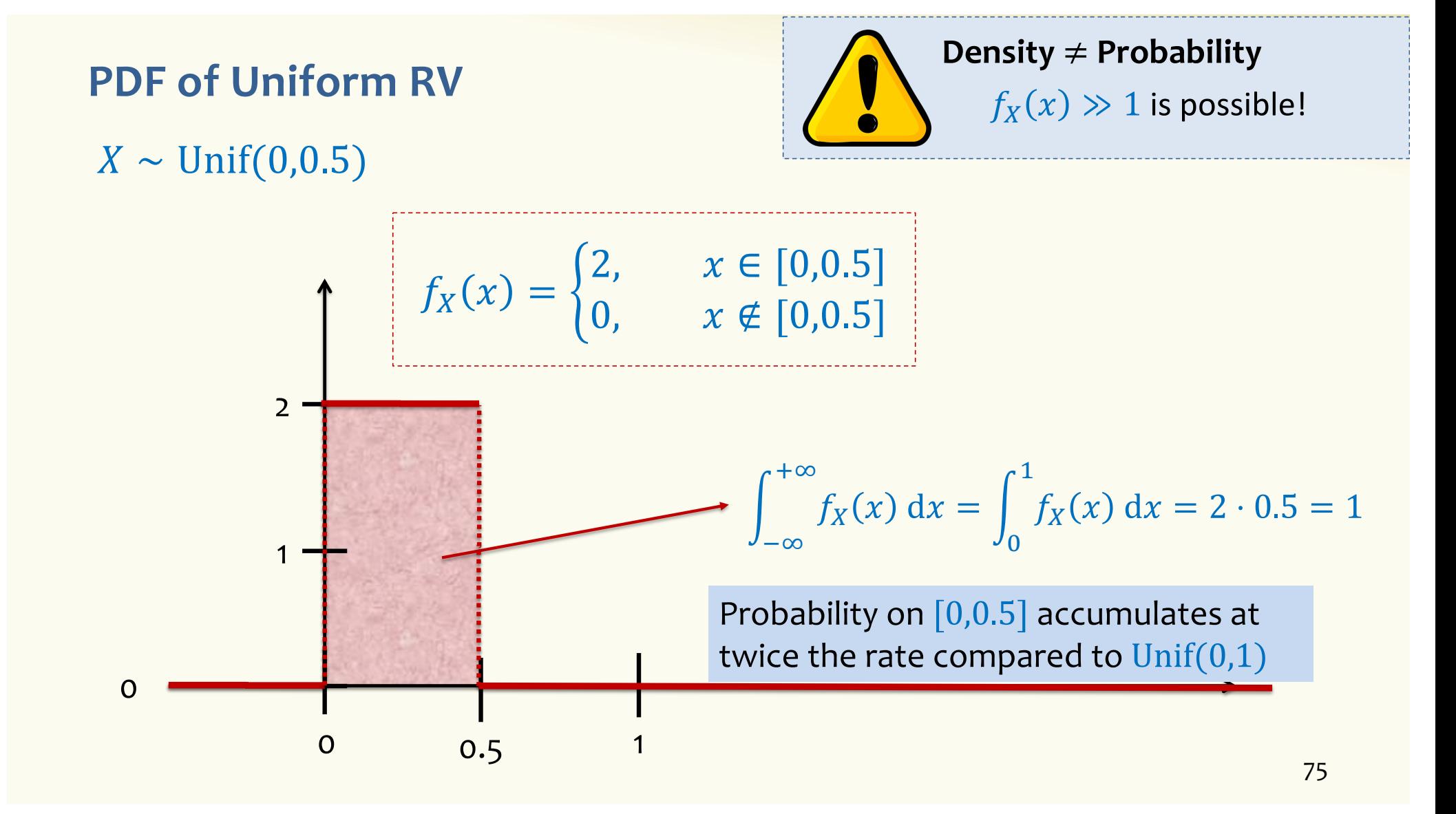

# **PDF of Uniform RV**

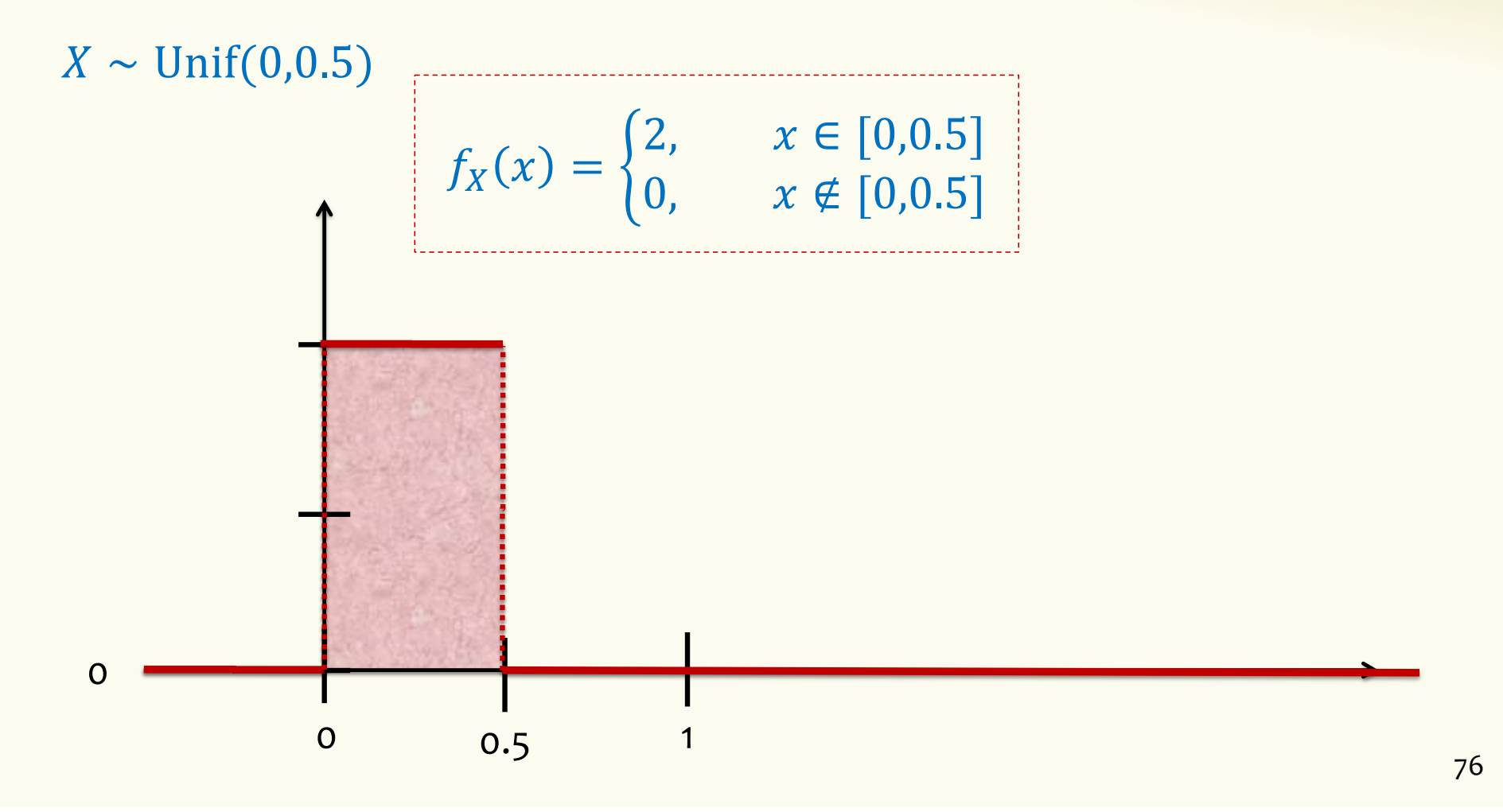
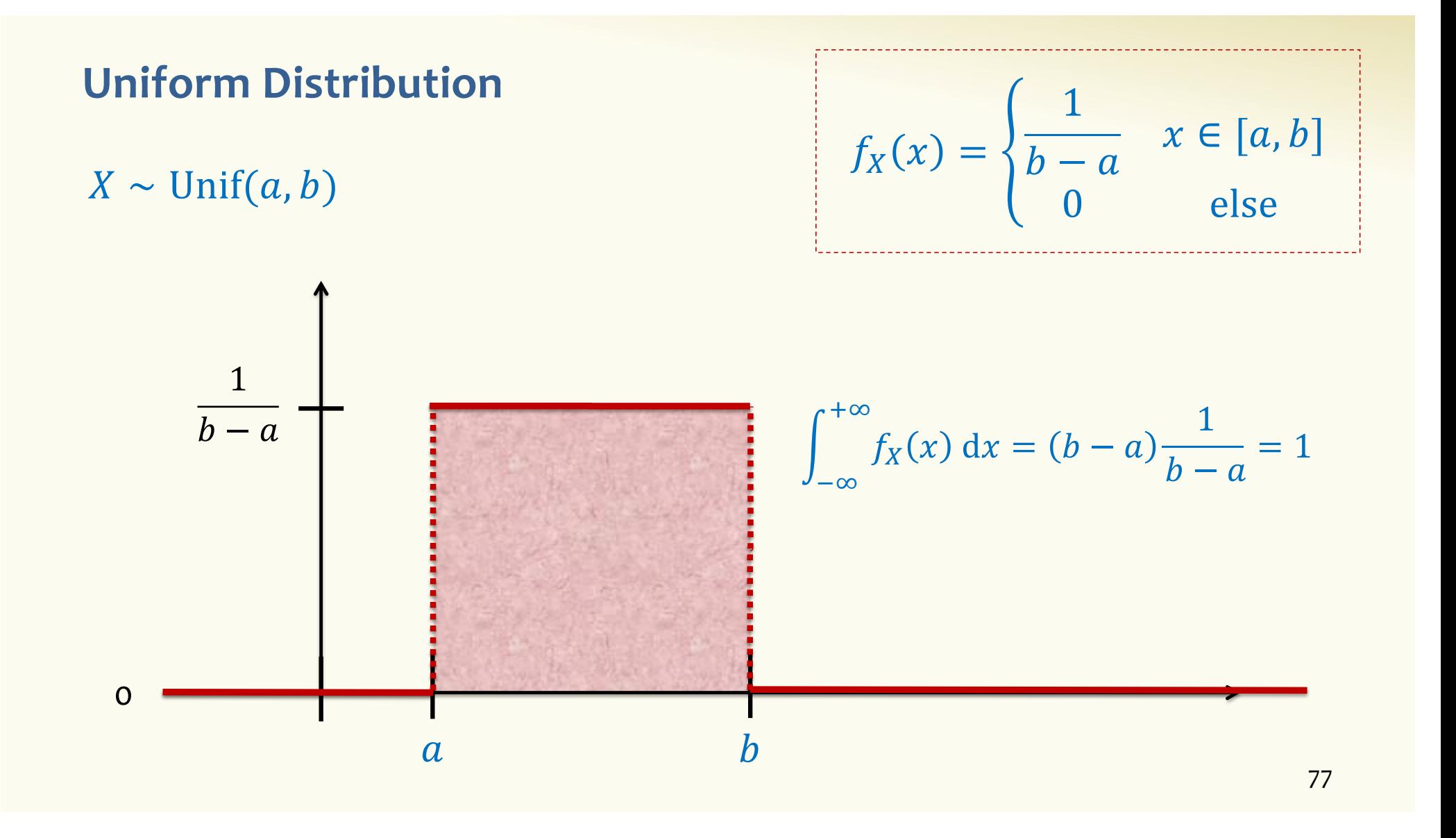

#### **Cumulative Distribution Function**

**Definition.** The **cumulative distribution function (cdf)** of *X* is  $F_X(a) = P(X \le a) = \int_{-\infty}^{a} f_X(x) dx$ 

By the fundamental theorem of Calculus  $f_X(x) =$  $\boldsymbol{d}$  $\frac{a}{dx}F_X(x)$ 

# **From Discrete to Continuous**

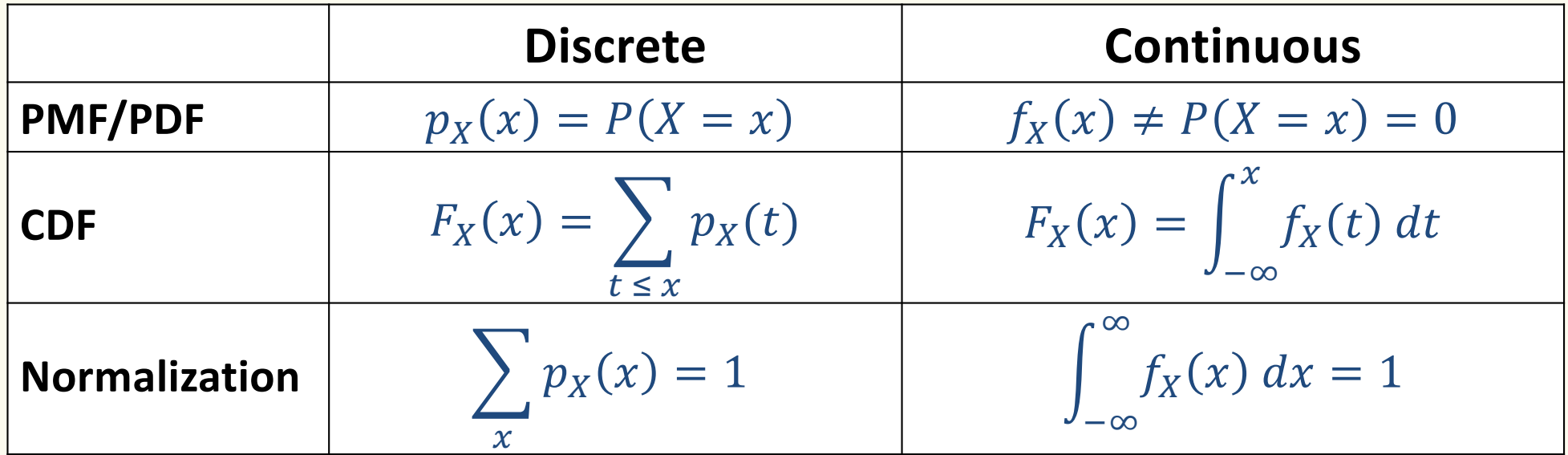

#### **Cumulative Distribution Function**

**Definition.** The **cumulative distribution function (cdf)** of X is  $F_X(a) = P(X \le a) = \int_{-\infty}^{a} f_X(x) dx$ 

By the fundamental theorem of Calculus  $f_X(x) =$  $\boldsymbol{d}$  $\frac{a}{dx}F_X(x)$ 

Therefore:  $P(X \in [a, b]) = F_X(b) - F_X(a)$ 

 $F_X$  is monotone increasing, since  $f_X(x) \geq 0$ . That is  $F_X(c) \leq F_X(d)$  for  $c \leq d$ 

 $\lim_{a\to\infty} F_X(a) = P(X \leq -\infty) = 0 \quad \lim_{a\to\infty} F_X(a) = P(X \leq +\infty) = 1$ 

# **Agenda**

- Wrap-up of Poisson RVs
- Continuous Random Variables
- Probability Density Function
- Cumulative Distribution Function
- Expectation and Variance of continuous r.v.

## **Expectation of a Continuous RV**

**Definition.** The **expected value** of a continuous RV *X* is defined as  $E[X] = |$  $-\infty$  $+\infty$  $f_X(x) \cdot x \, dx$ 

**Fact.**  $\mathbb{E}[aX + bY + c] = a\mathbb{E}[X] + b\mathbb{E}[Y] + c$ 

Proof follows same ideas as discrete case

## **Expectation of a Continuous RV**

**Definition.** The **expected value** of a continuous RV *X* is defined as  $E[X] = |$  $-\infty$  $+\infty$  $f_X(x) \cdot x \, dx$ **Fact.**  $\mathbb{E}[aX + bY + c] = a \mathbb{E}[X] + b \mathbb{E}[Y] + c$ **Definition.** The **variance** of a continuous RV X is defined as  $Var(X) = |$  $-\infty$  $+\infty$  $f_X(x) \cdot (x - \mathbb{E}[X])^2 dx = \mathbb{E}[X^2] - \mathbb{E}[X]^2$ Proofs follow same ideas as discrete case

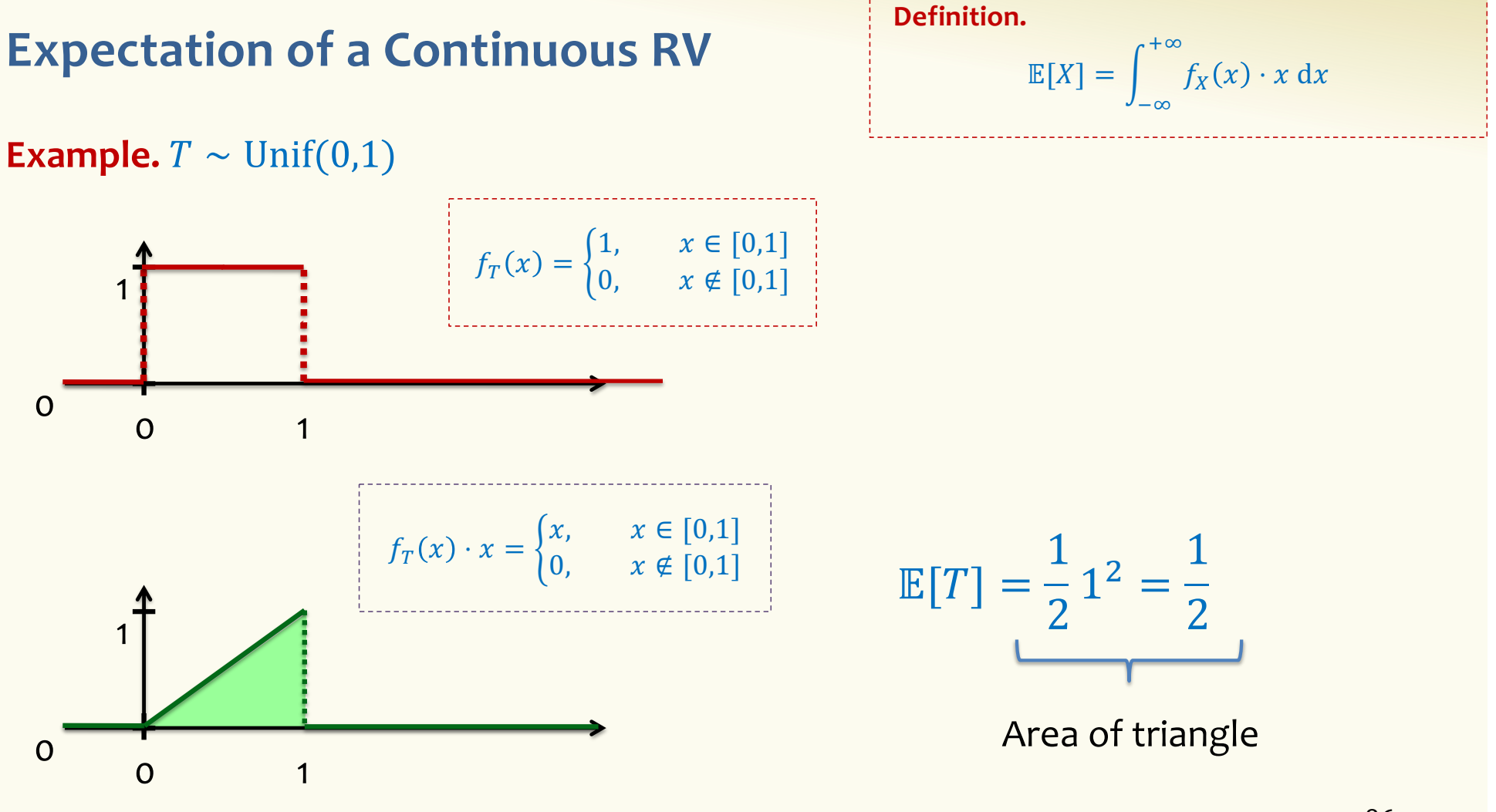

#### **Expectation of a Continuous RV**

# **Uniform Density – Expectation**

 $X \sim \text{Unif}(a, b)$ 

$$
f_X(x) = \begin{cases} \frac{1}{b-a} & x \in [a, b] \\ 0 & \text{else} \end{cases}
$$

$$
\mathbb{E}[X] = \int_{-\infty}^{+\infty} f_X(x) \cdot x \, dx
$$
  
=  $\frac{1}{b-a} \int_a^b x \, dx = \frac{1}{b-a} \left(\frac{x^2}{2}\right) \Big|_a^b = \frac{1}{b-a} \left(\frac{b^2 - a^2}{2}\right)$   
=  $\frac{(b-a)(a+b)}{2(b-a)} = \frac{a+b}{2}$ 

### **Uniform Density – Variance**

 $X \sim \text{Unif}(a, b)$  else

$$
\mathbb{E}[X^2] = \int_{-\infty}^{+\infty} f_X(x) \cdot x^2 dx
$$
  
=  $\frac{1}{b-a} \int_a^b x^2 dx = \frac{1}{b-a} \left(\frac{x^3}{3}\right) \Big|_a^b = \frac{b^3 - a^3}{3(b-a)}$   
=  $\frac{(b-a)(b^2 + ab + a^2)}{3(b-a)} = \frac{b^2 + ab + a^2}{3}$ 

 $f_X(x) = \left\{$ 

1

 $b - a$ 

 $x \in [a, b]$ 

**Uniform Density – Variance**  

$$
\mathbb{E}[X^2] = \frac{b^2 + ab + a^2}{3} \qquad \mathbb{E}[X] = \frac{a+b}{2}
$$
  

$$
X \sim \text{Unif}(a, b)
$$

$$
Var(X) = E[X2] - E[X]2
$$
  
= 
$$
\frac{b2 + ab + a2}{3} - \frac{a2 + 2ab + b2}{4}
$$
  
= 
$$
\frac{4b2 + 4ab + 4a2}{12} - \frac{3a2 + 6ab + 3b2}{12}
$$
  
= 
$$
\frac{b2 - 2ab + a2}{12} = \frac{(b - a)2}{12}
$$

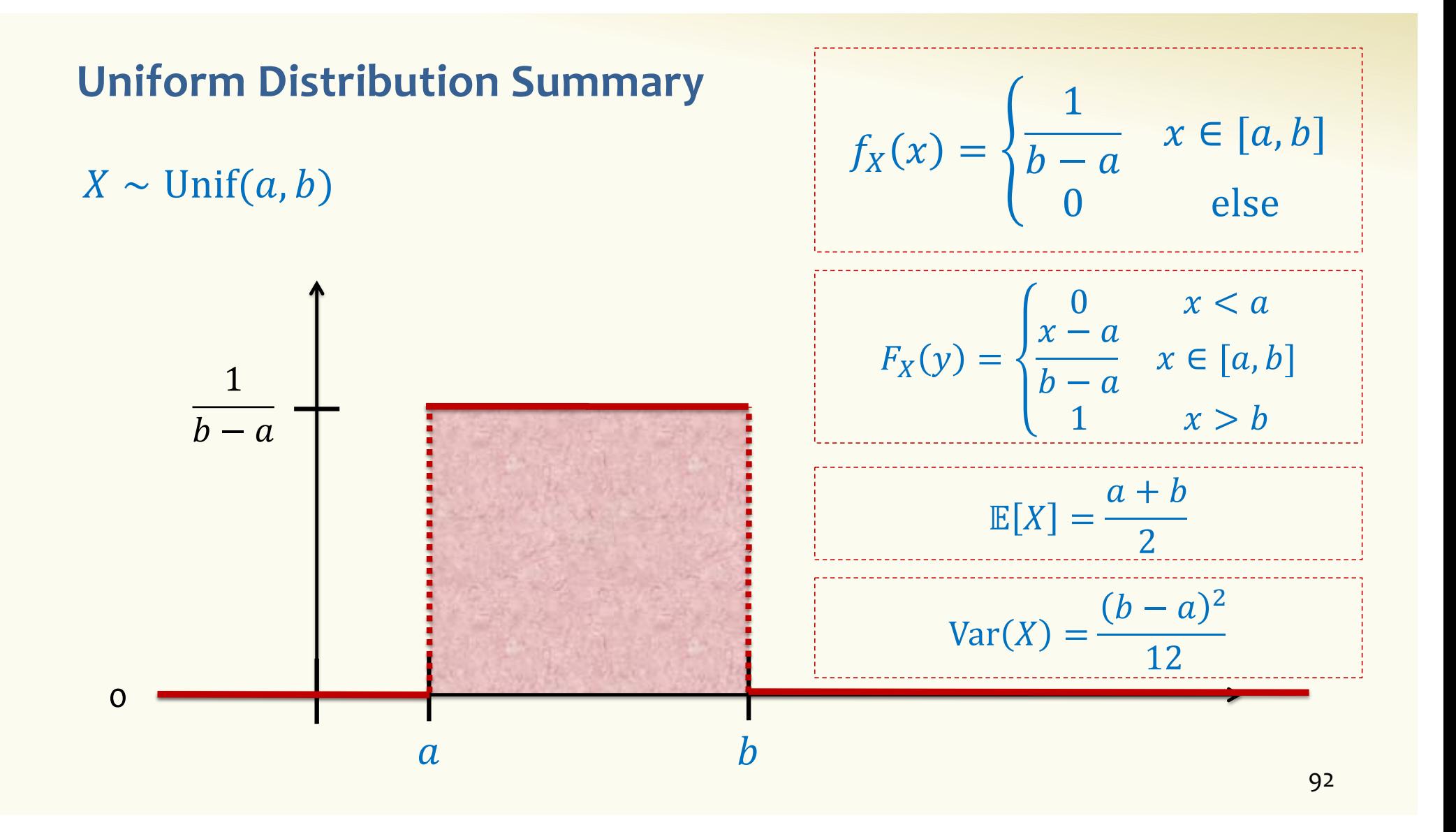